## *12) Enterprise Java Beans*

Prof. Dr. Uwe Aßmann Technische Universität Dresden Institut für Software- und Multimediatechnik http://st.inf.tu-dresden.de 13-1.0, May 3, 2013

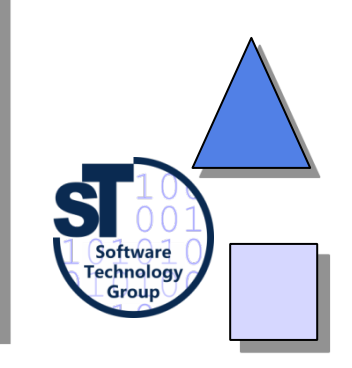

- 1. Basics
- 2. Parts of the Bean infrastructure
- 3. Different Kinds of EJB
- 4. Implicit Middleware in EJB-3.X
- 5. Evaluation

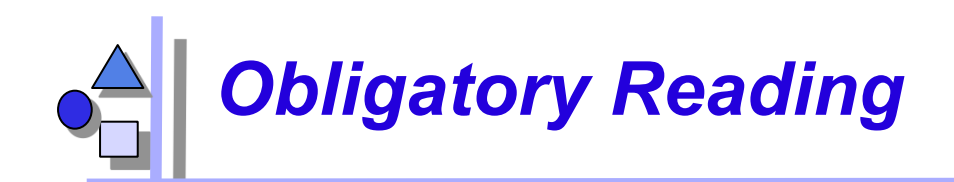

- Oracle's enterprise bean tutorial http://docs.oracle.com/javaee/5/tutorial/doc/bnbls.html http://docs.oracle.com/javaee/ http://docs.oracle.com/javaee/5/tutorial/doc/javaeetutorial5.pdf
- ► Szyperski, Chap 14
- ► http://xdoclet.sourceforge.net
- EJB 3.0 Features http://www.oracle.com/technetwork/java/index.html
- ► JBoss has a EJB 3.0 tutorial

http://docs.jboss.org/ejb3/docs/tutorial/1.0.7/html/index.html

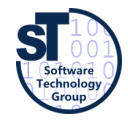

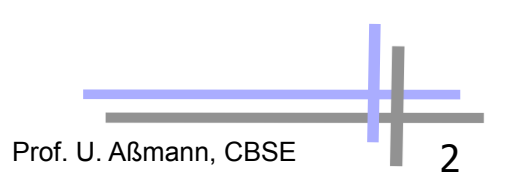

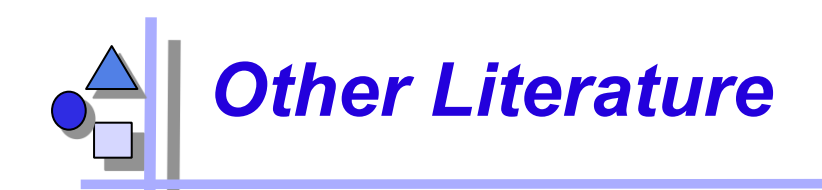

- JBoss EJB 3.0 Documentation http://docs.jboss.org/ejb3/app-server/
- ► Ed Roman: Mastering EJB. Wiley & Sons. http://www.theserverside.com/books/wiley/masteringEJB/index.jsp
- ► B. Tate, M. Clark, B. Lee, P. Linskey: Bitter EJB. Manning Publications Co.

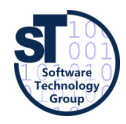

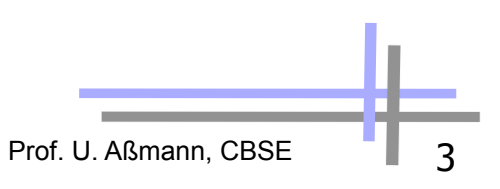

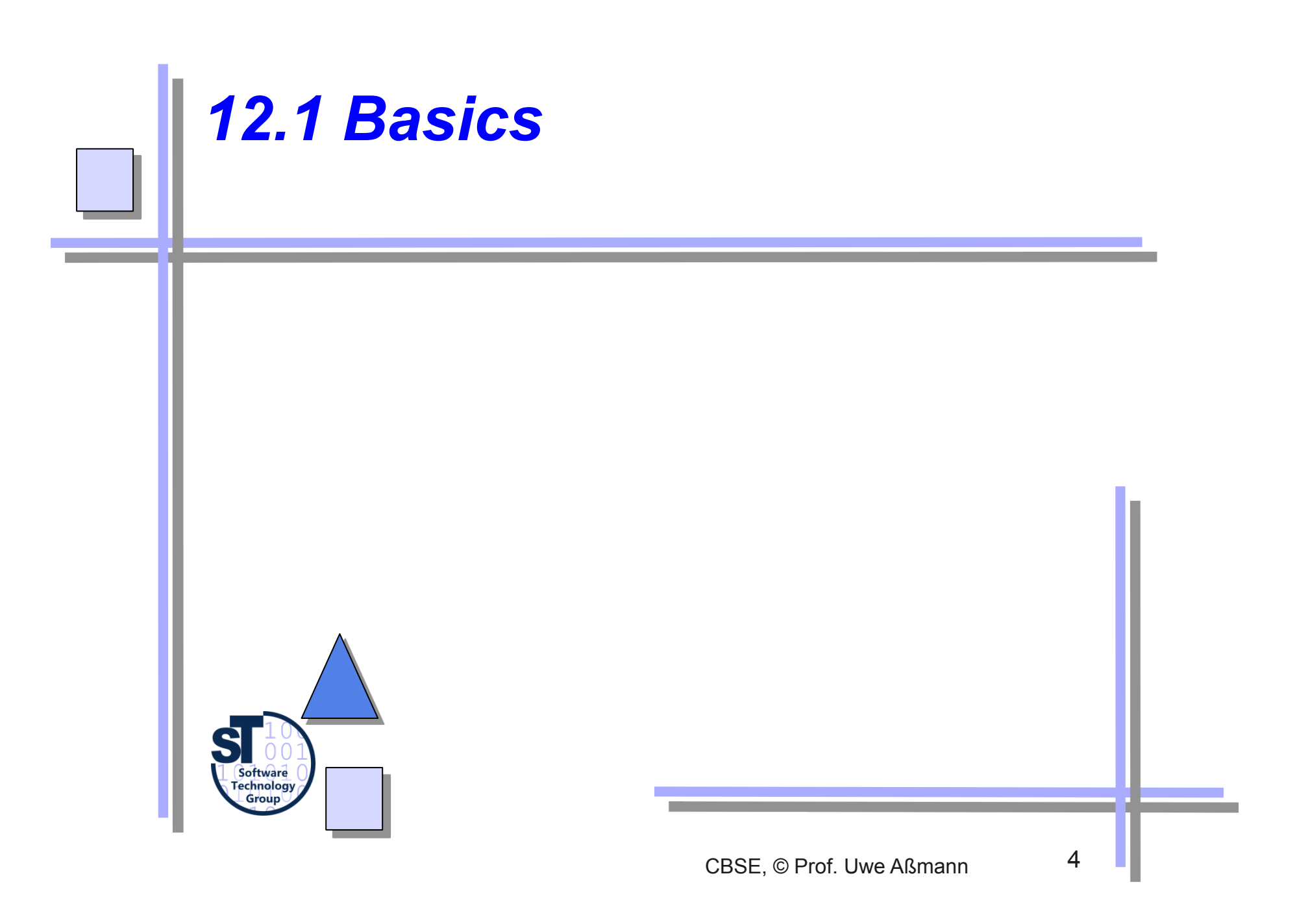

## *Basics of Enterprise Java Beans (EJB)*

- Developed by SUN, now Oracle
	- Server-side component architecture for building distributed OO business applications in Java
	- Separation of business logic and lower-level concerns (e.g., networking, transactions, persistence, ...) into *implicit middleware*
- ► EJB 1.0 1998, EJB 2.0 2001, current version is 3.1
- EJB integrates several principles:
	- Deployment-time middleware code generation (implicit middleware)
	- Containers as application servers for transparency of transaction and persistency
	- Annotation-based (metadata-based) middleware code generation
	- A simple XML-based composition language
- Some common EJB application servers
	- OSS: JBoss free software www.jboss.org
		- Apache Geronimo
	- Commercial: BEA's WebLogic, IBM's WebSphere, Oracle's Oracle 11g

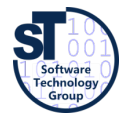

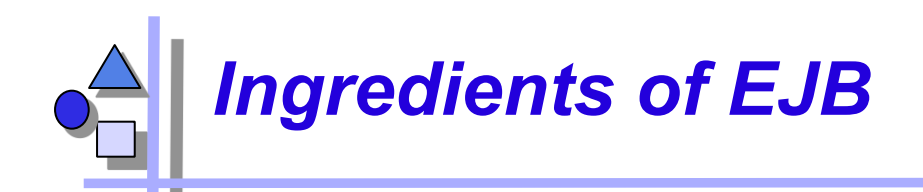

- ► Java-based Component Model (language specific)
	- Static components contain classes
	- Dynamic components contain objects
	- . **Session Beans:** for business logic and application algorithms
	- . **Message-Driven Beans:** Same function as session beans
		- Called by sending messages instead of calling methods
		- ! Have a message queue, react to an asynchronous message connector
	- . **Entity Beans:** for business objects (data)
		- ! Persistent object that caches database information (an account, an employee, an order, etc)
	- Component factory (Home bean)
	- Customization possible by deployment descriptors
- Composition Technique
	- Adaptation/Glue:
		- . Transparent distribution (Almost, see local/remote interfaces)
		- . Transparent network protocols
		- . Transparent transaction via Containers
		- . Transparent persistency via Containers
	- . No connectors

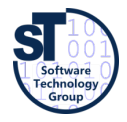

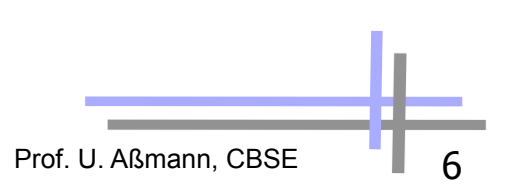

### *Interactions in an EJB Component System (Where are the Beans?)*

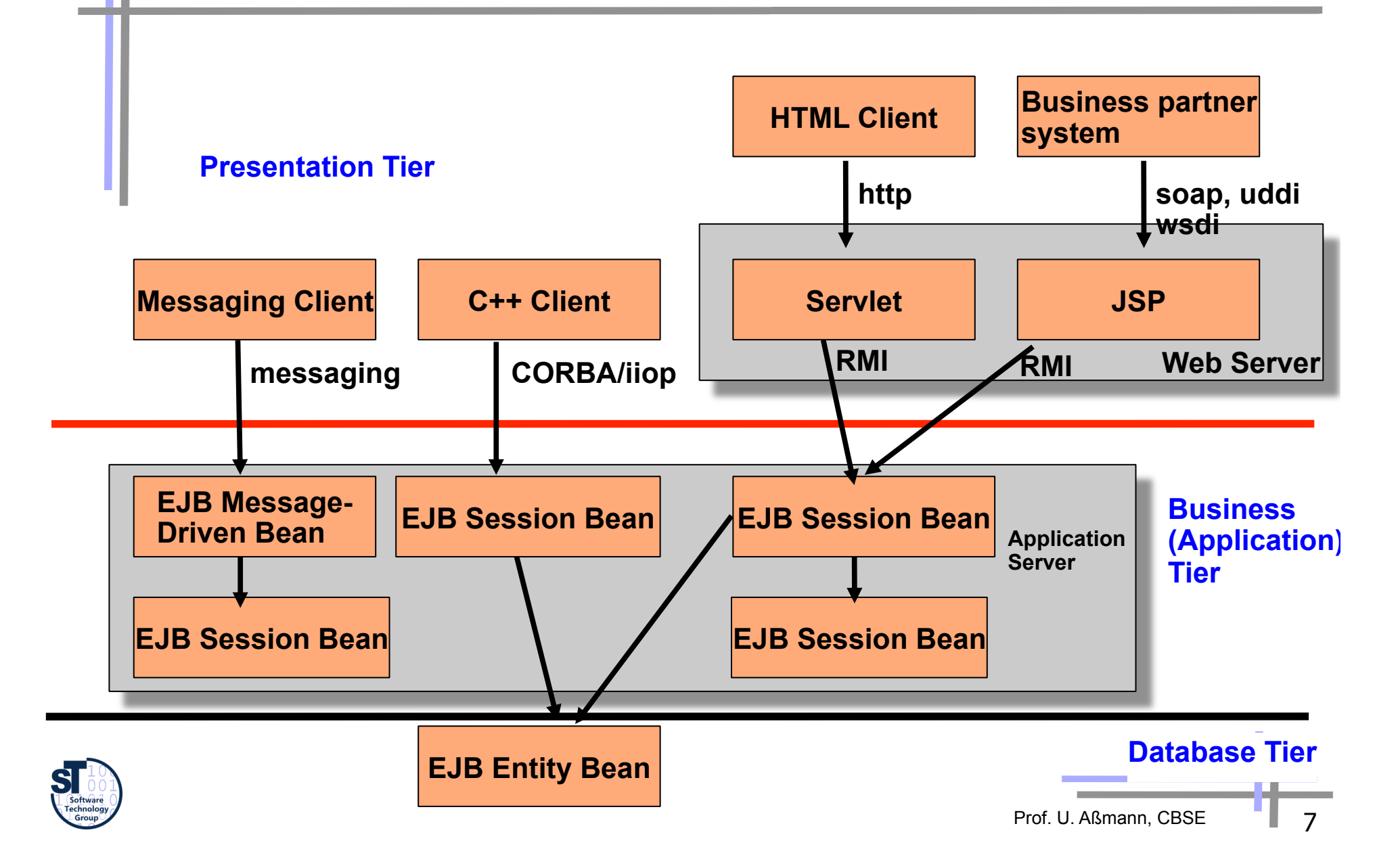

## *12.2 The Parts of a Bean Infrastructure*

- **Container**
- ► Bean class
- ► Home a factory
- ► Remote interface [3.0: annotation]
- ► Local interface [3.0: annotation]
- ► Deployment descriptor (2.0)

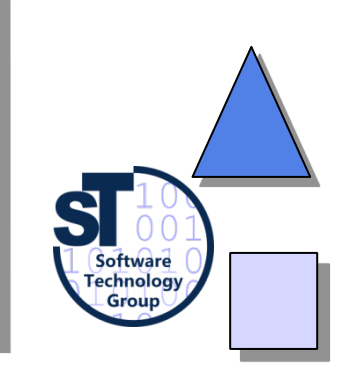

### *The Bean Container/Application Server*

- The bean container is **run-time infrastructure** (application server)
	- A Wrapper (Façade, Decorator, Interceptor) of an individual bean
	- In a container, some business logic may run on the server, hiding the direct data access
	- ► The container manages the beans with a factory: create; Repository: find, remove
	- The container provides run-time middleware services for the beans
- ► The bean container is a **deployment infrastructure** 
	- The container generates middleware code for the bean when it is deployed on a machine (*implicit middleware*)
		- . Bean developer *only* writes business logic and declares the middleware services (transactions, persistence, security, resource management, ...etc) by specifying metadata (annotations)
		- . The middleware services are provided automatically by code generation
			- . In explicit middleware (e.g., CORBA), middleware services have to be addressed by the programmer

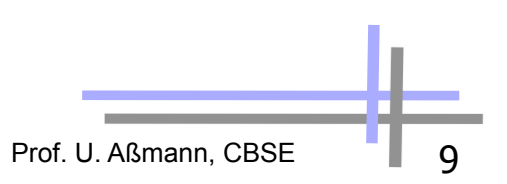

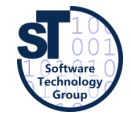

#### *Implicit Middleware by Interceptors (Bean Decorators)*

- Interceptors are special server skeletons (server decorators)
- Implementations of interceptors can be generated by the container

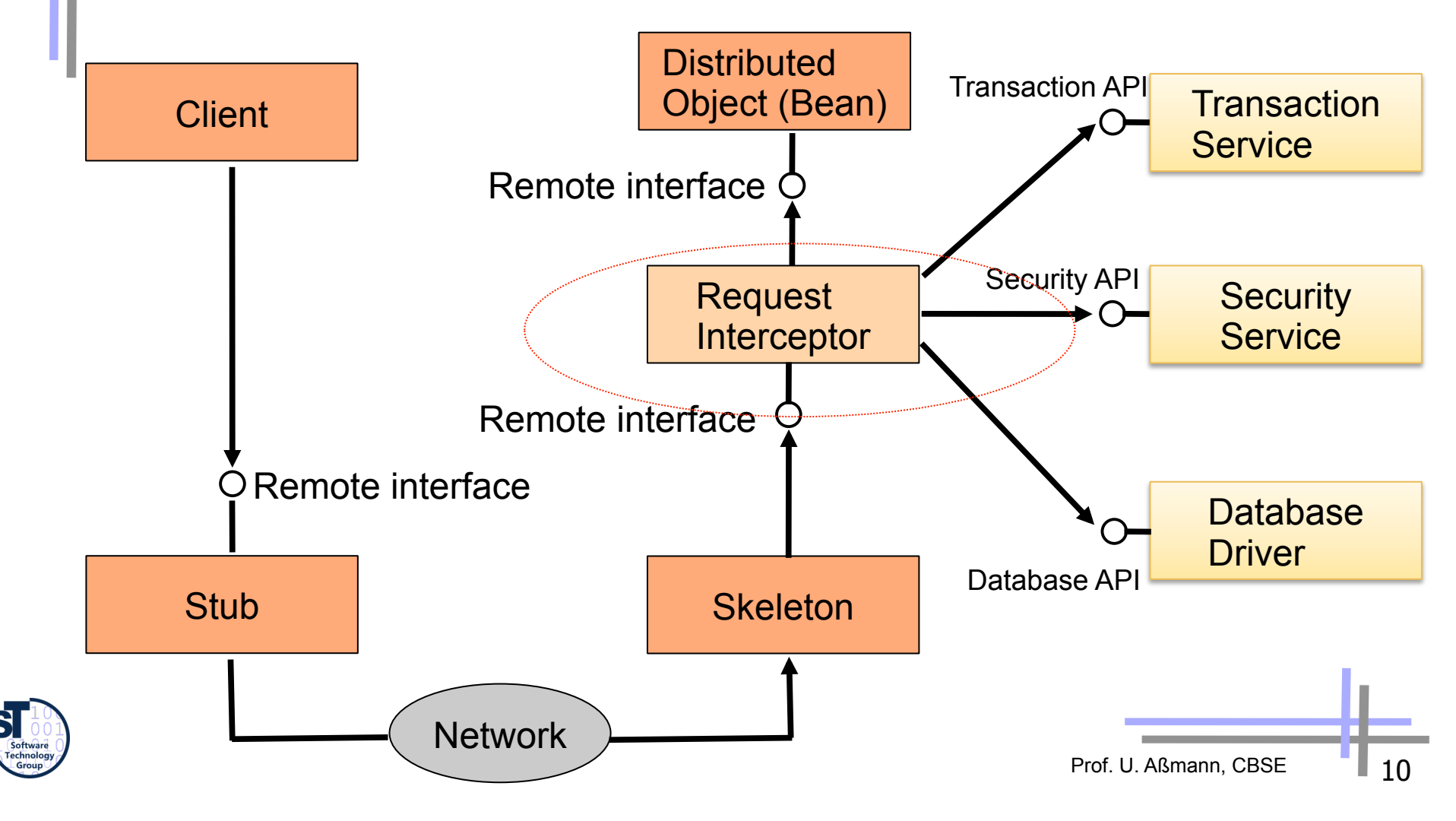

### *- The Enterprise Bean Class*

- The implementation of the bean looks different depending on which kind of bean
- Three different beans, with different families of interfaces, exist:
- Session beans ("Tools" in the TAM pattern language)
	- Business-process-related logic, e.g., compute prices, transfer money between accounts
	- "Business methods"
	- Stateless: runs to completion without interruption
	- Stateful: may be interrupted and keeps state by functions eibPassivate(), ejbActivate()
- Entity beans ("Material" from the TAM pattern language)
	- Data-related logic, e.g., change name of a customer, withdraw money from an account
- Message-driven beans (Another kind of "Tool")
	- Message-oriented logic, e.g., receive a message and call a session bean

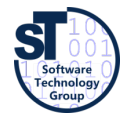

#### *- The EJB Object as a Skeleton*

- The EJB is not called directly, but via an EJB object (skeleton, facade object, proxy)
	- whose implementation is generated by the container
	- It filters the input and intercepts calls and delegates them to the inner bean
		- Interceptors can be generated by the container
		- The EJB object is responsible for providing middleware services

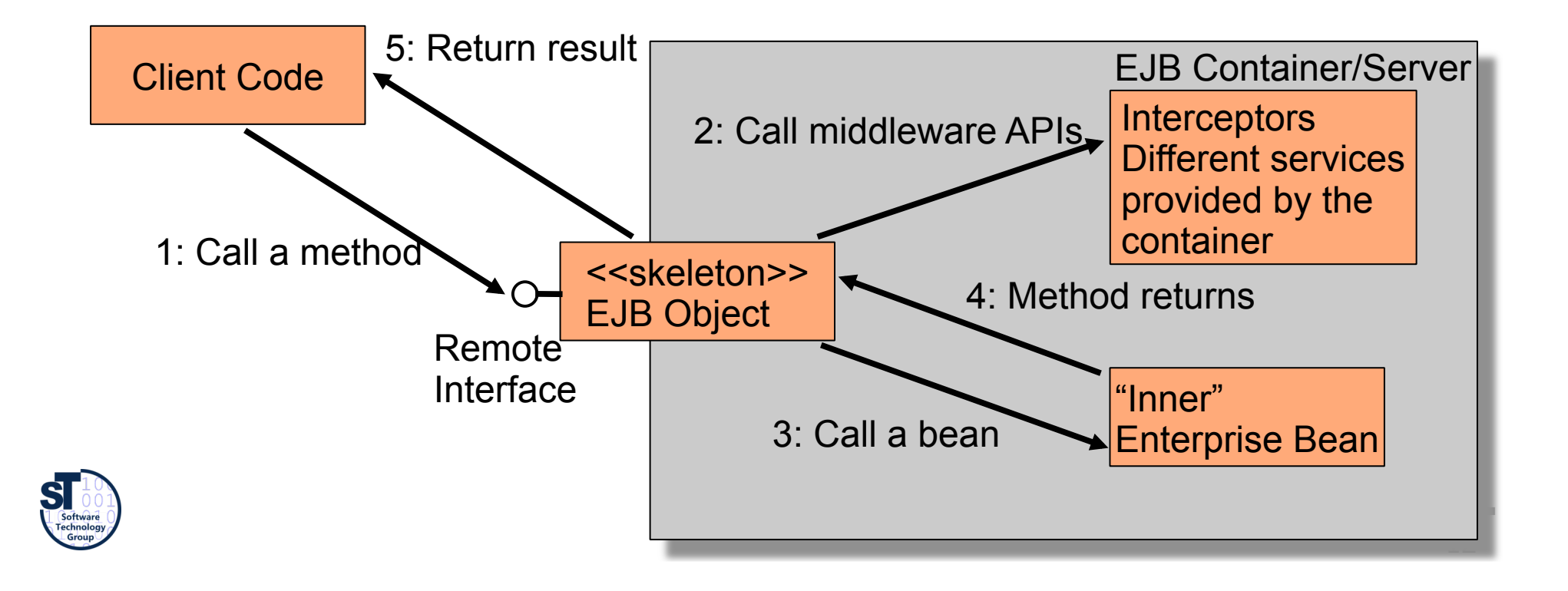

### *- The Remote Object Interface*

- The interface to the bean that the client sees
	- Must contain all methods the bean should expose
- As the EJB object lies between the client and the bean, it has to implement this interface
	- Must extend **javax.ejb.EJBObject**

**public interface Bank extends javax.ejb.EJBObject {** 

 **// Bean business methods public Account getAccount(String name) throws java.rmi.RemoteException;** 

**public void openAccount(String name) throws java.rmi.RemoteException;** 

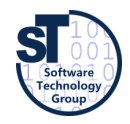

**}** 

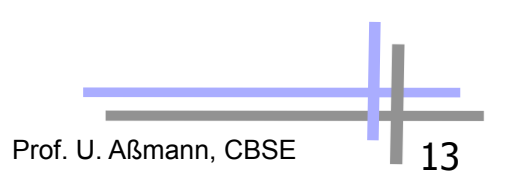

### *- The Home Object and Interfaces*

- An EJB object *factory* and *repository* is needed: The home object with the *home interface*
	- Defines methods for creating, finding and removing EJB objects
- The communication uses Java RMI over IIOP
	- If an argument is serializable, it is sent as pass-by-value
	- RMI can also simulate pass-by-reference
	- A serialized stub for the remote object is sent instead

Client Code 3: Return EJB object reference

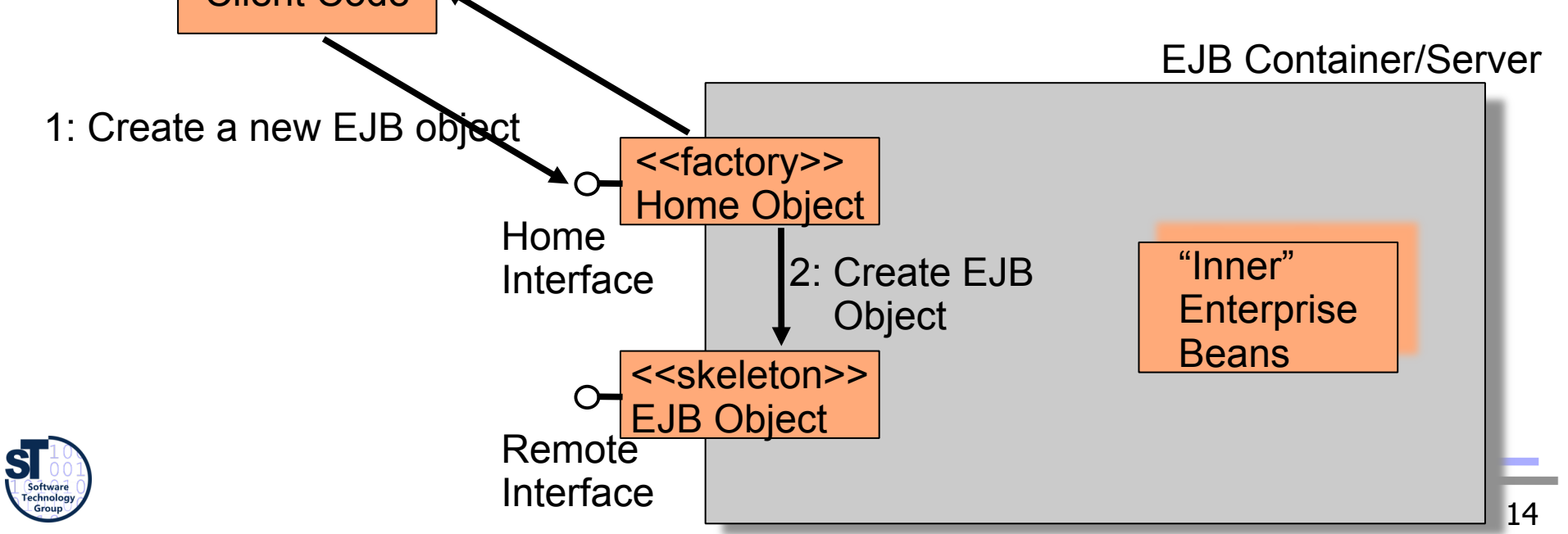

#### *Name Service for Name Transparency*  ► The Java Naming and Directory Interface (JNDI) is used to lookup home objects JNDI is a standard interface for locating resources (name service), providing a mapping between the logical name of a resource and its physical location Only the address to the JNDI server is needed EJB Container/Server Home 3: Create a new Interface EJB object Home Object 5: Return EJB object **Client** reference 4: Create EJB Object "Inner" 6: Invoke EJB Object business method Enterprise Bean 1: Retrieve 2: Return 7: Delegate Request to bean home object home object Remote reference reference Interface Naming Service S **SUITER SEARCH AS A SEARCH AND I**<br>Such as LDAP Prof. U. Aßmann, CBSE 15

### *The Parts of an EJB - Local Interfaces*

- Beans do not support location transparency
	- For a local call, you must provide local interfaces
		- local interface corresponding to remote interface
		- local home interface corresponding to home interface
	- To switch between local and remote calls it is necessary to change the code
- Horrible: this should be encapsulated in a connector!

#### Remote:

- Client calls a local stub
- **Marshalling**
- Stub calls skeleton over a network connection
- **Unmarshalling**
- EJB object is called, performs middleware services
- Bean is called

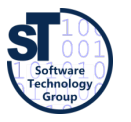

Repeat to return result

Local:

- Client calls a local object
- Local object performs middleware services
- Bean is called
- Control is returned to the client

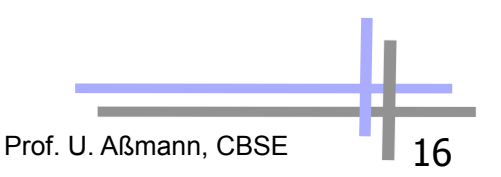

### *Putting Together an EJB Component File*

- Finally all the above mentioned files are put into an EJB-jar file (Java archive, zipped)
	- bean class
	- home (and local home) interface
	- remote (and local) interface
	- (possibly vendor-specific files)
- **Additionally in EJB 2.0:** 
	- Deployment descriptor, i.e., the specification for the implicit middleware and the composition of beans

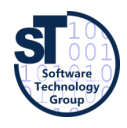

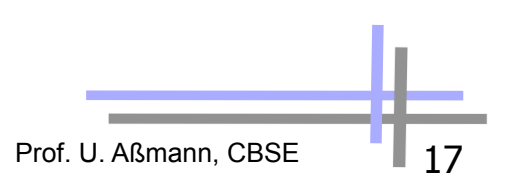

### *Deployment of an EJB Component File*

- The *deployment* of an EJB is a new step in component systems we have not yet seen
- The application server is notified of the new EJB component file by
	- using a command-line tool,
	- dropping the EJB file in a specific directory,
	- or in some other way
- The EJB-jar file is verified by the container
- The container generates an EJB object and home object
- The container generates any necessary further RMI stubs, skeletons, and interceptors

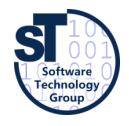

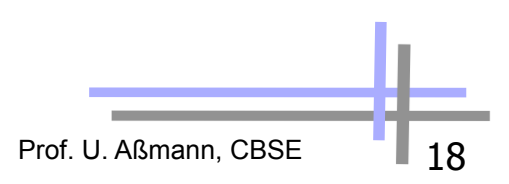

## *Roles in the EJB Software Process*

- **Bean provider** (bean producer) is an application expert
	- Builds a EJB-jar with application specific methods, deployment-descriptor, remote, home interface
- Application assembler composes EJB to larger EJB, i.e., applications units.
	- She extends the deployment-descriptors
- **Bean deployer** (employer) puts the EJB-jar into a deployment environment, consisting of a EJB Server and Container
	- Preparing the EJB for use, generating middleware code
	- Is the EJB connected to a EJB-Container, it is configured and usable
- **Server provider** is a specialist in transaction management and distributed systems.
	- Provides basic functionality for distribution
- **Container provider** delivers the container tools for configuration and for run time inspection of EJB
	- The Container manages persistency of Entity Beans, generation of communication code (glue code) to underlying data bases

Prof. U. Aßmann, CBSE

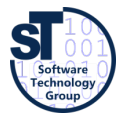

### *12.3 A Closer Look at the Different Kinds of Enterprise JavaBeans*

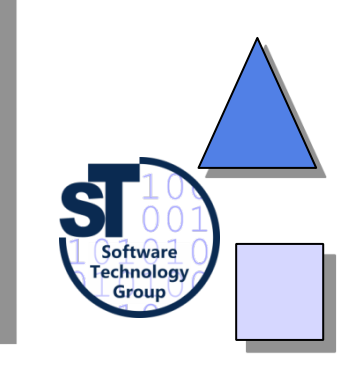

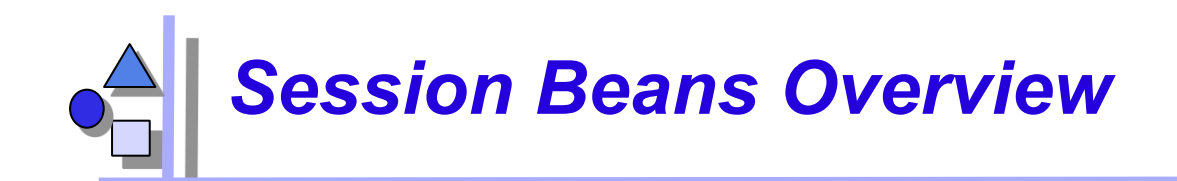

- Reusable components that contain logic for business processes
	- The lifetime of a session bean is roughly equivalent to the lifetime of the client code calling it
	- A session bean is nonpersistent

java.ejb.SessionBean ■ **setSessionContext(SessionContext context)** 

- . The bean can query the SessionContext for information concerning the container
- **ejbCreate()**  . Used to perform initialization when the bean is created
- **ejbPassivate()** 
	- . Used by stateful session beans, explained later
- **ejbActivate()** 
	- . Used by stateful session beans, explained later
- **ejbRemove()** 
	- . Used to release any resources the bean has been holding before it is removed

Prof. U. Aßmann, CBSE 21

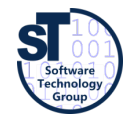

# *Life Cycle of a Stateful Session Bean*

- Handles state-based conversations with users
	- E-commerce web store with a shopping cart
	- Online bank
	- Tax declaration

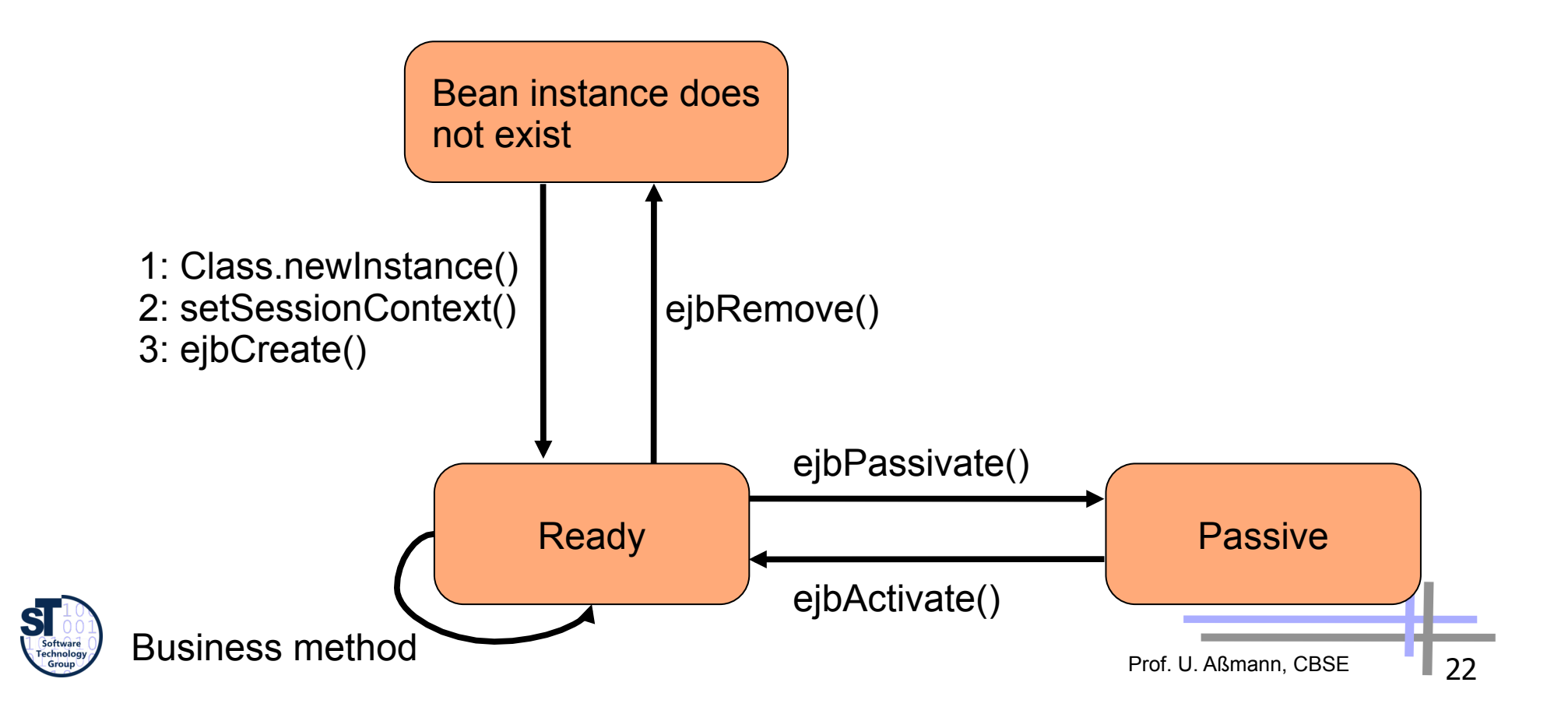

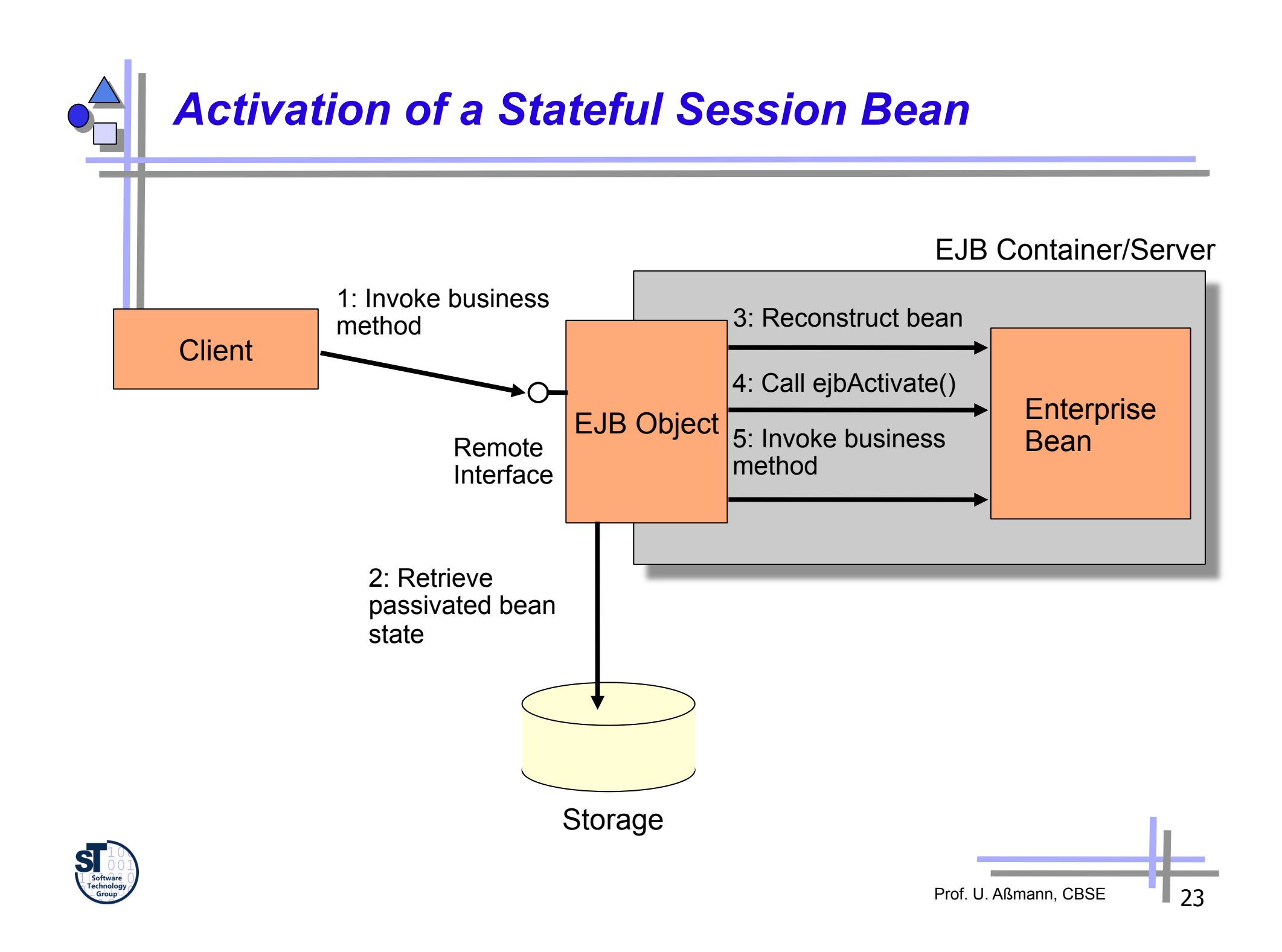

### *Characteristics of Message-Driven Beans (MDB)*

- ► MDBs are stateless
- MDBs don't have a home, local home, remote or local interface
- MDBs have a single, weakly typed business method
	- onMessage() is used to process messages
	- MDBs don't have any return values
	- However, it is possible to send a response to the client
	- MDBs cannot send exceptions back to clients
- MDBs can be durable or nondurable subscribers
	- durable means that the subscriber receives all messages, even if it is inactive
- Why use MDB instead of Session Beans?
	- **Performance** 
		- . Asynchronous process means that clients don't have to wait for the bean to finish
	- **Reliability** 
		- With RMI-IIOP the server has to be up when the client is calling it.
		- . With a message-oriented middleware (MOM) that supports guaranteed delivery, the message is delivered when the server gets back online
	- Support for subscription of multiple senders and receivers
		- . RMI-IIOP is limited to one client talking to one server

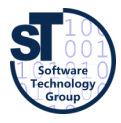

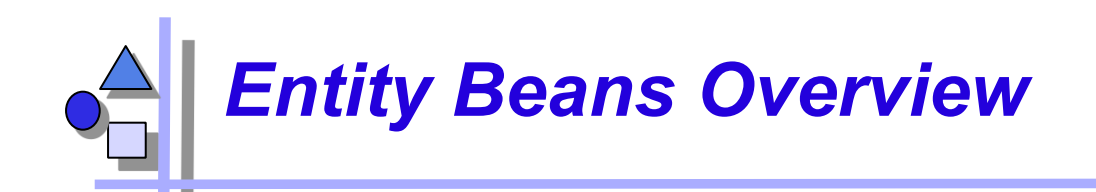

- An entity bean consists of the same files as a session bean
- Object-relational mapping necessary (from Java classes to relational databases)
	- Map the object to a relational database when it is stored
	- Queries possible by using an special EJB query language (EJB-QL) that is translated to specific query languages of relational databases
	- The mapping is either hand-coded or achieved by finished products
- Several entity bean instances may represent the same underlying data
	- An entity bean has a primary key to uniquely identify the database data
	- Entity bean instances can be put to database by ejbStore() and ejbLoad()
- Two kinds of entity beans
	- *Bean-managed persistent* or *container-managed persistent*

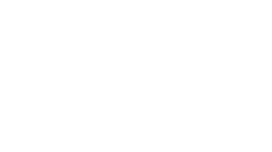

Prof. U. Aßmann, CBSE

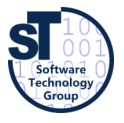

## *Loading and Storing an Entity Bean*

- Entity beans are persistent objects that can be stored in permanent storage
	- Live on the entity or database layer of the 3-tier architecture
	- The entity bean data is the physical set of data stored in the database

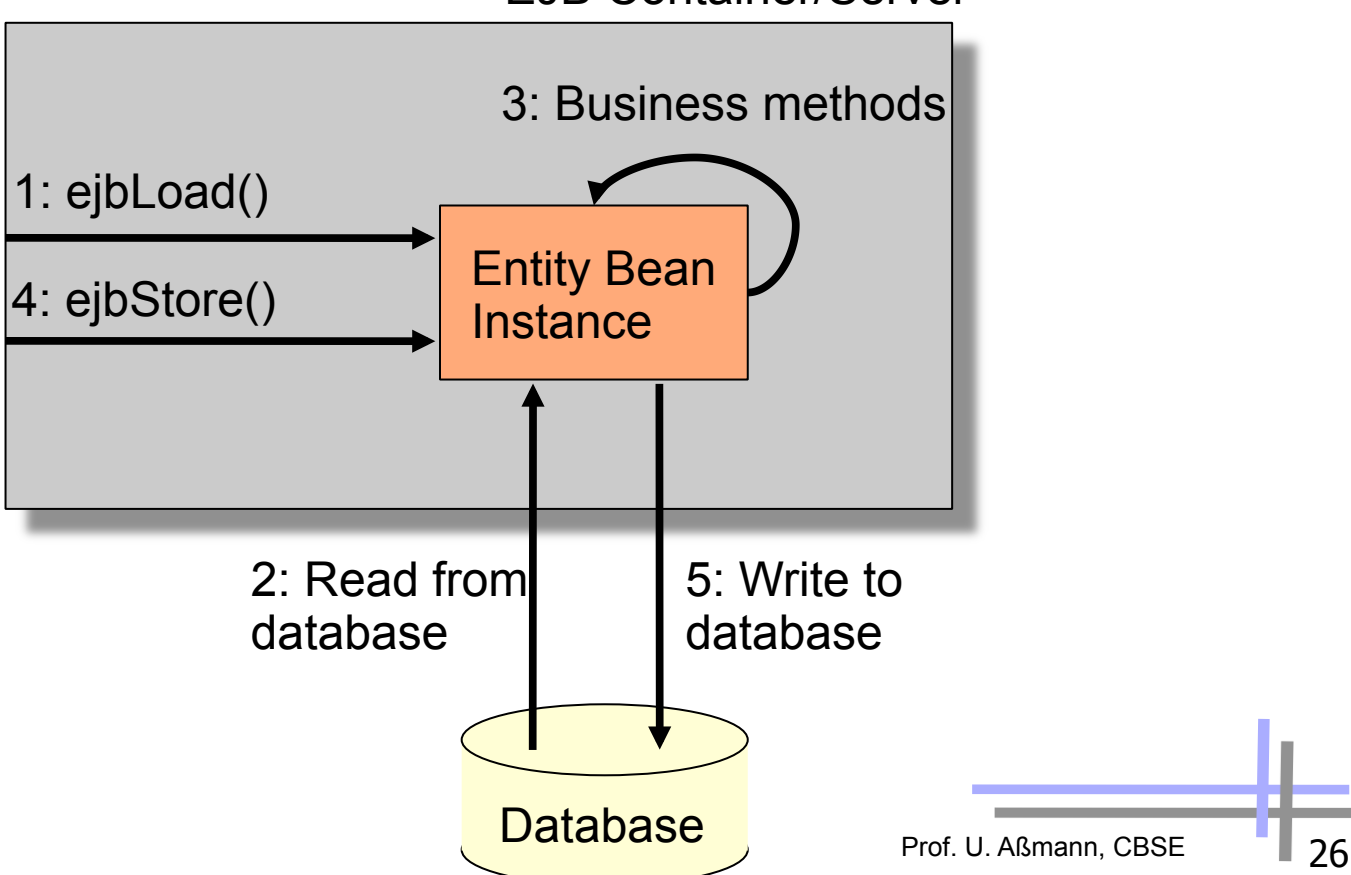

EJB Container/Server

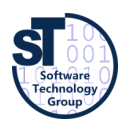

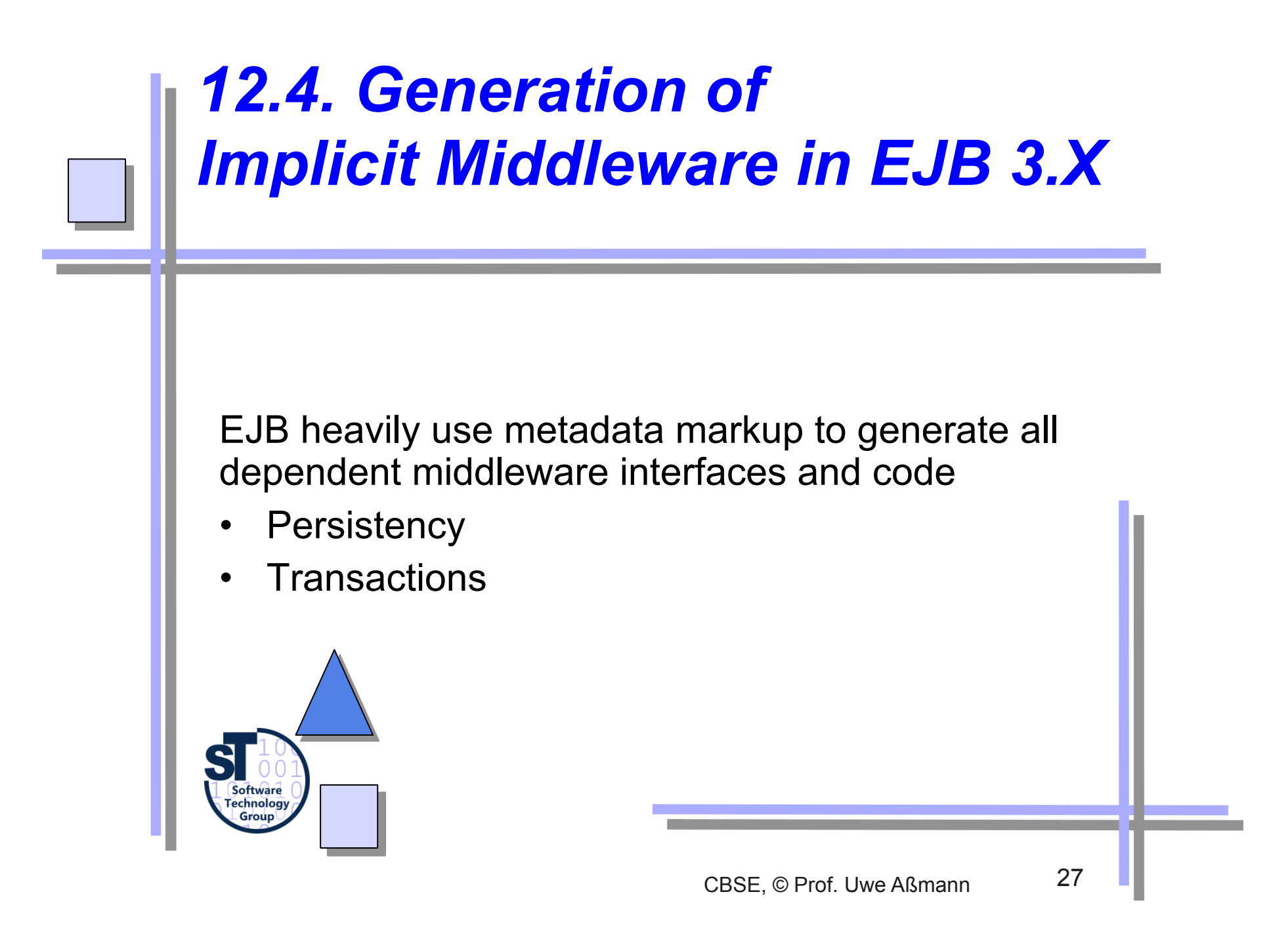

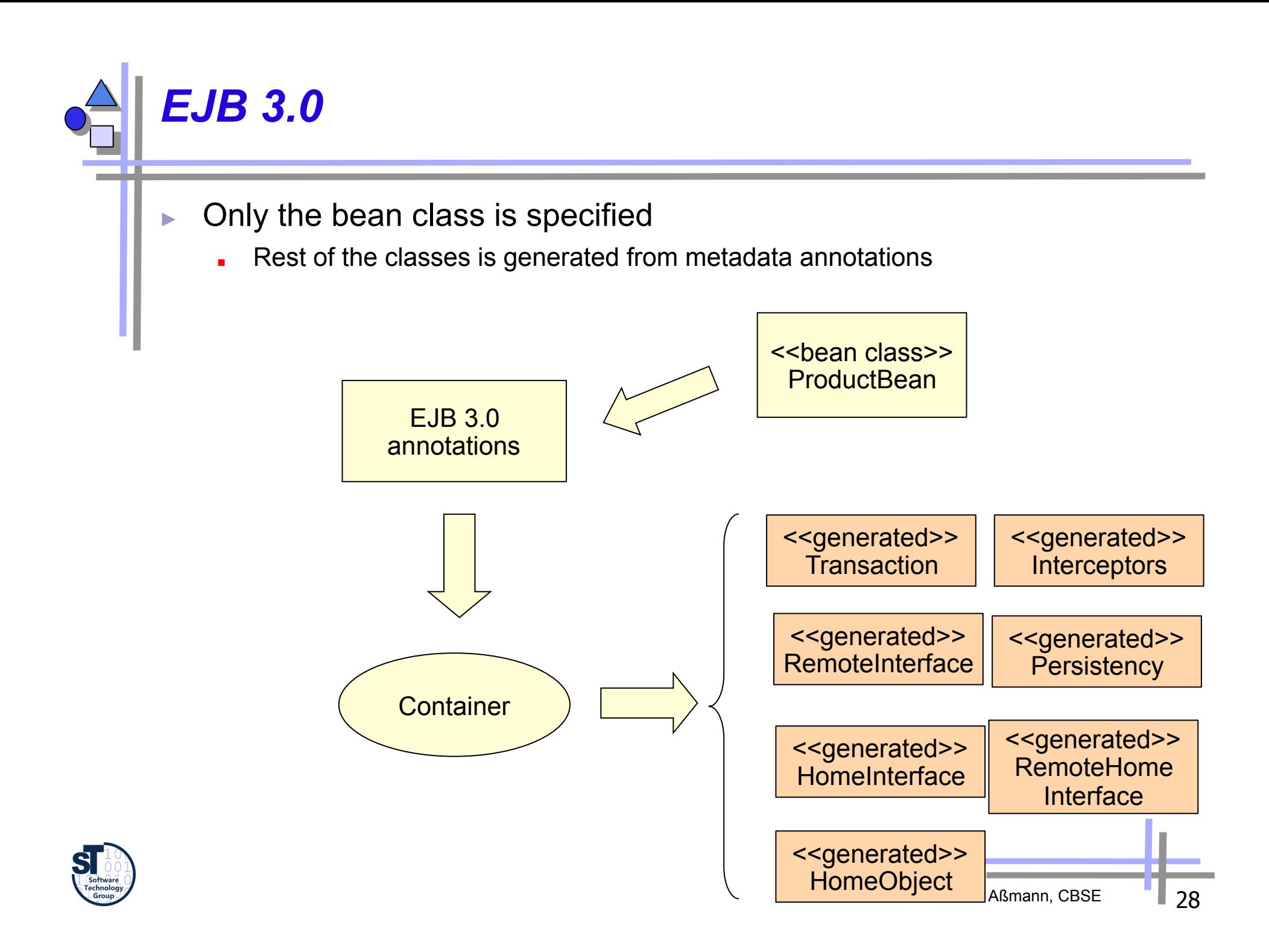

### *Persistency is Container-Managed in 3.0*

- TemplateMethod design pattern with generated hook class implementation
- The container performs the storage operations
	- The container generates the persistence (ProductBeanImpl) and does the run-time service
- The CMP entity bean is always abstract (ProductBean)
	- The container generates a concrete subclass (ProductBeanImpl)
	- An abstract persistence schema is declared in the deployment descriptor so the container will know what to generate

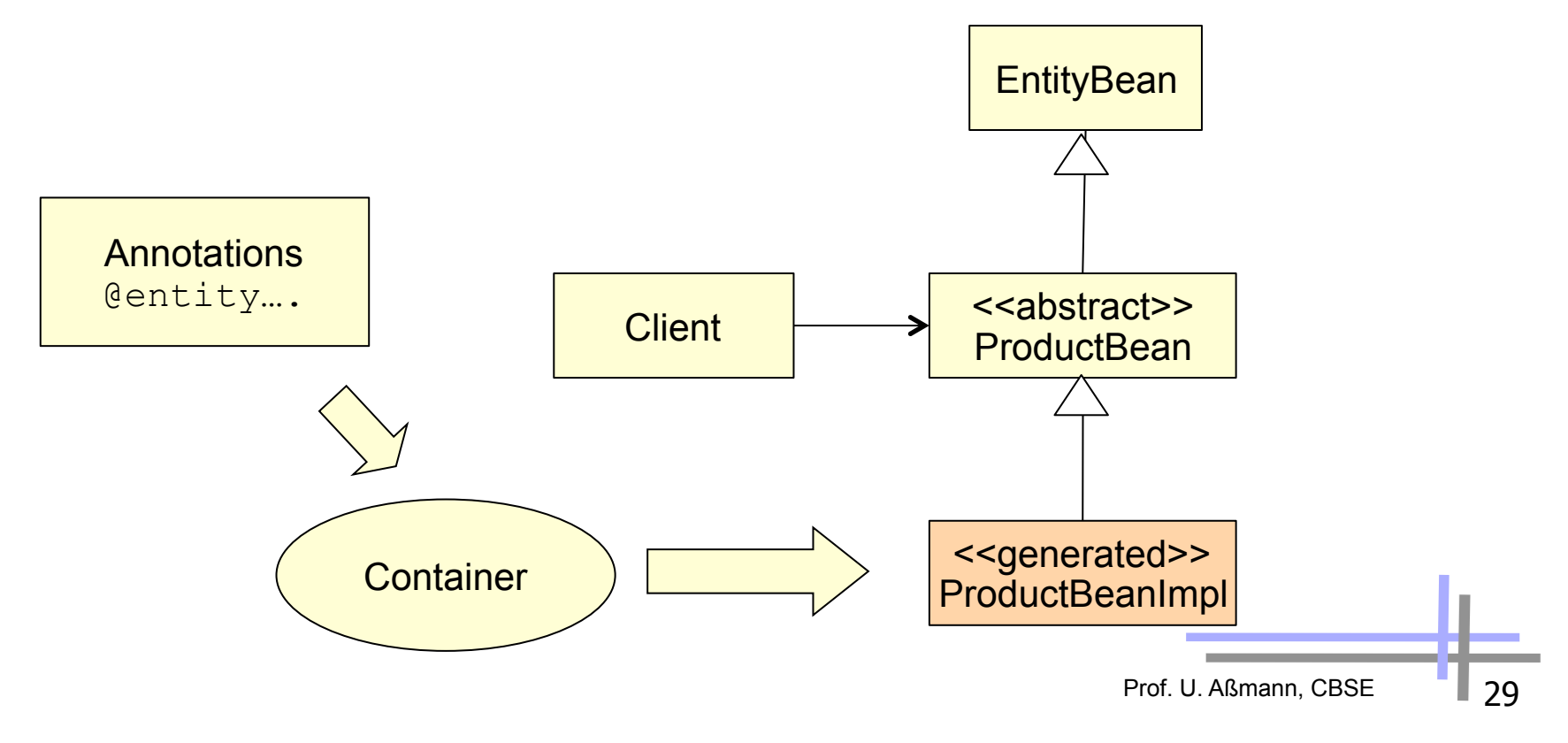

### *Metadata Annotations in EJB 3.0 – Annotation Types*

Bean class annotations refer to classes and create interfaces with adapters:

```
@Entity 
public class AccountBean implements Account { 
    public void deposit (double money) {...} 
} 
@Stateless 
@Stateful
@MessageDriven
```
**// adding interfaces for beans @Local @Remote @RemoteHome**

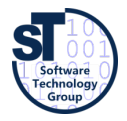

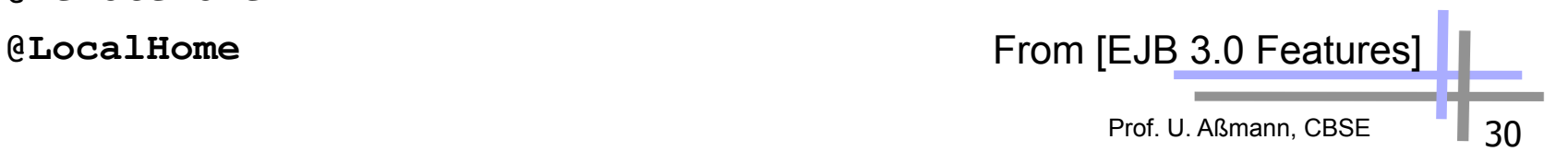

# *Method Callback Annotations*

- The default methods can be adorned with user-written *filters (before, after,* and *around fragments (advices))*
- Filter methods are part of Interceptor objects

```
@PrePassivate
void signalPassivation() {
```

```
 System.out.writeln("passivating bean now...");
```

```
}
```
**[from EJB 3.0 Features]** 

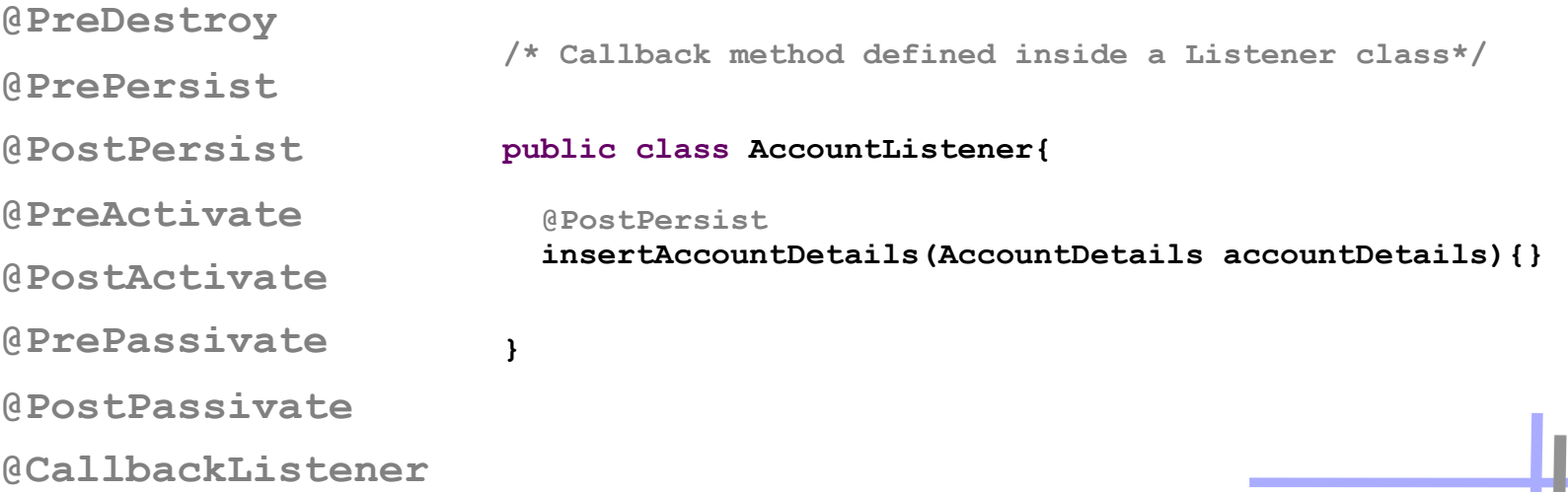

Prof. U. Aßmann, CBSE

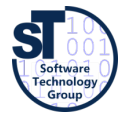

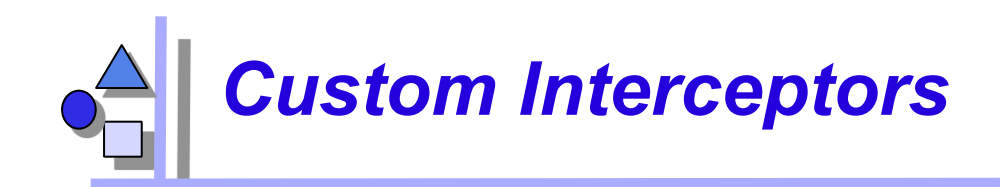

```
[from EJB 3.0 Features] 
// Provides profiling logic in a business method (with interceptors) 
/* The interceptor class */ 
public class ProfilingInterceptor { 
   @AroundInvoke // indicates that this is the interceptor method 
   public Object profile(InvocationContext invocation) throws Exception { 
     long start = System.currentTimeMillis(); 
     try { 
       return invocation.proceed(); // this statement would call the withdraw method 
     } finally { 
       long time = start - System.currentTimeMillis(); 
       Method method = invocation.getMethod(); 
       System.out.println(method.toString() + "took" + time + " (ms)"); 
} } } 
/* The bean class */ 
@Stateless 
public class BankAccountBean implements BankAccount { 
   @PersistenceContext EntityManager entityManager; 
   @Interceptors(ProfilingInterceptor.class) 
   public void withdraw(int acct, double amount) { … } 
   public void deposit(int acct, double amount) { … } 
}
```
### *Transaction Control with Attributes*

- Classes and methods may receive transaction attributes
	- **Required:** bean joins the client's transaction
	- **RequiresNew:** bean starts new transaction
	- **NotSupported:** interrupt transaction, execute without it
	- **Supported:** bean joins the client's transaction, otherwise executes without transaction
	- **Mandatory**: bean joins the client's transaction, otherwise signals error

```
Prof. U. Aßmann, CBSE
[The Java 2 EE tutorial] 
@TransactionAttribute(NOT_SUPPORTED) 
@Stateful
public class TransactionBean implements Transaction { 
... 
     @TransactionAttribute(REQUIRES_NEW) 
     public void firstMethod() {...} 
     @TransactionAttribute(REQUIRED) 
     public void secondMethod() {...} 
     public void thirdMethod() {...} 
     public void fourthMethod() {...} 
}
```
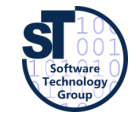

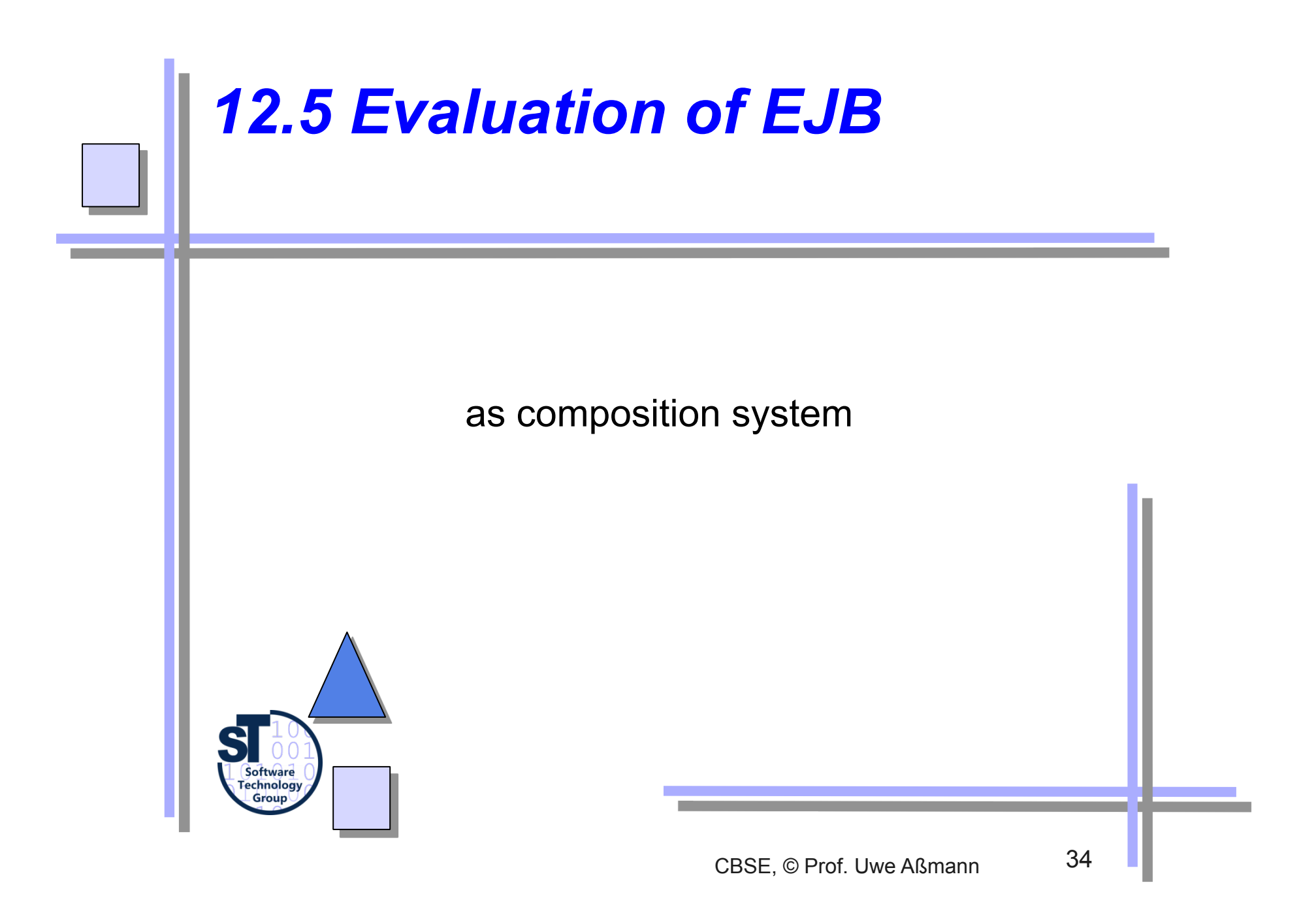

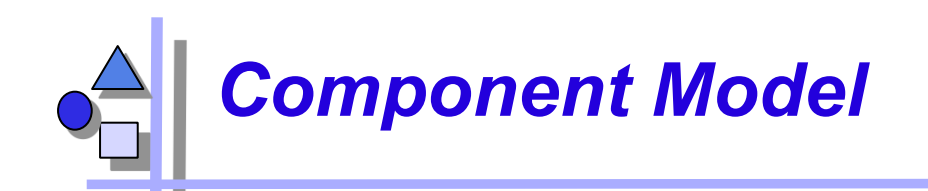

- Mechanisms for secrets and transparency: very good
	- Interface and implementation repository
	- Location, transaction, persistence transparency
	- Life-time of service hidden, states hidden
	- Deployment-time generation of implicit middleware code
	- Communication protocol can be replaced (RMI-IIOP, CORBA-IIOP)
- ► Parameterization by metadata annotations
	- The services to use are specified: transaction protocol, filters
- Deployment of EJB supported
	- Code generation of stubs
- ► Standardization: Good
	- Good tutorials
	- Technical vs. application specific vs. business components
- ► EJB 2.0 is quite heavy; 3.0 is slimmer

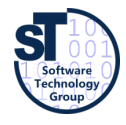

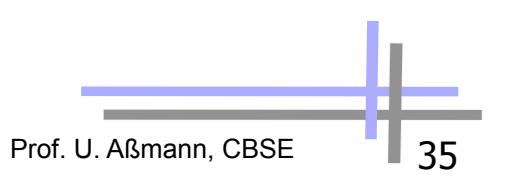

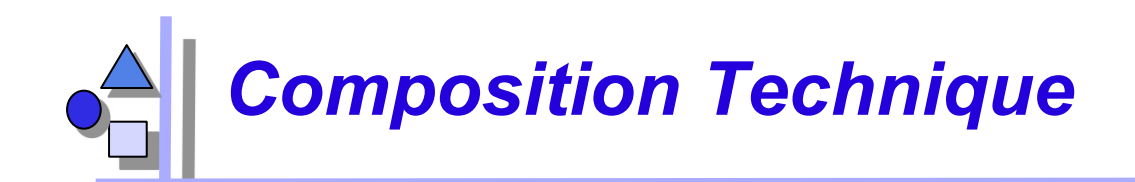

- Mechanisms for connection
	- Mechanisms for locating
		- . JNDI
	- Mechanisms for adaptation
		- . RMI stubs, skeletons
	- Mechanisms for glueing
		- . Container producing glue code
- ► Mechanisms for aspect separation
	- Middleware services declared in the deployment descriptor
- ► Mechanisms for meta-modeling
	- with Java reflection and metadata annotations
- ► Scalability
	- Pooling ensures scaling

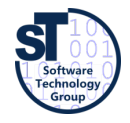

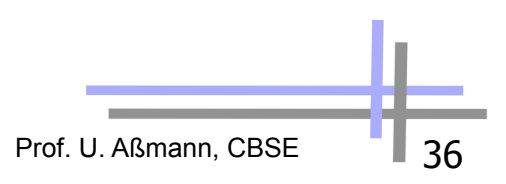

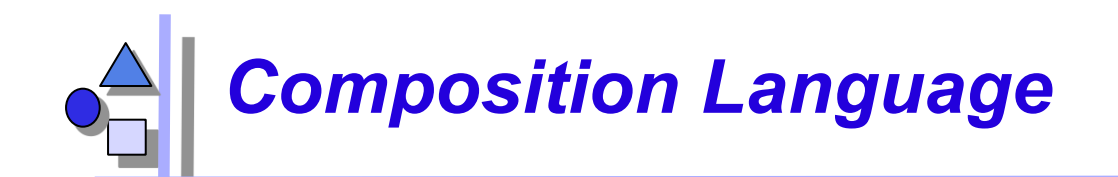

- The deployment descriptor language of EJB 2.0 is a simple composition language
- Limited:
	- Glue code is provided by the container
	- Services can be added/removed/modified by changing the deployment descriptor
	- CMP entity beans can be customized by changing the deployment descriptor

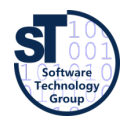

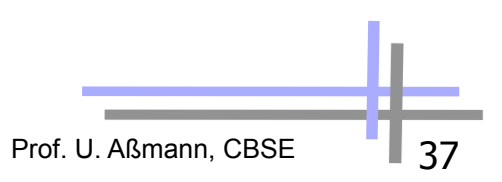

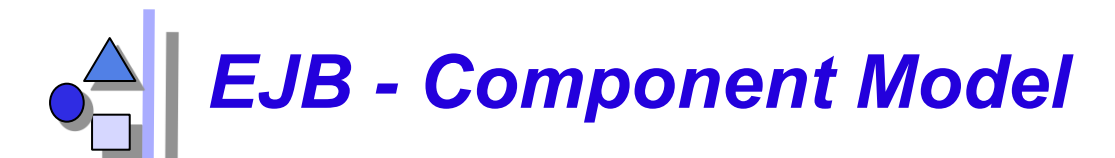

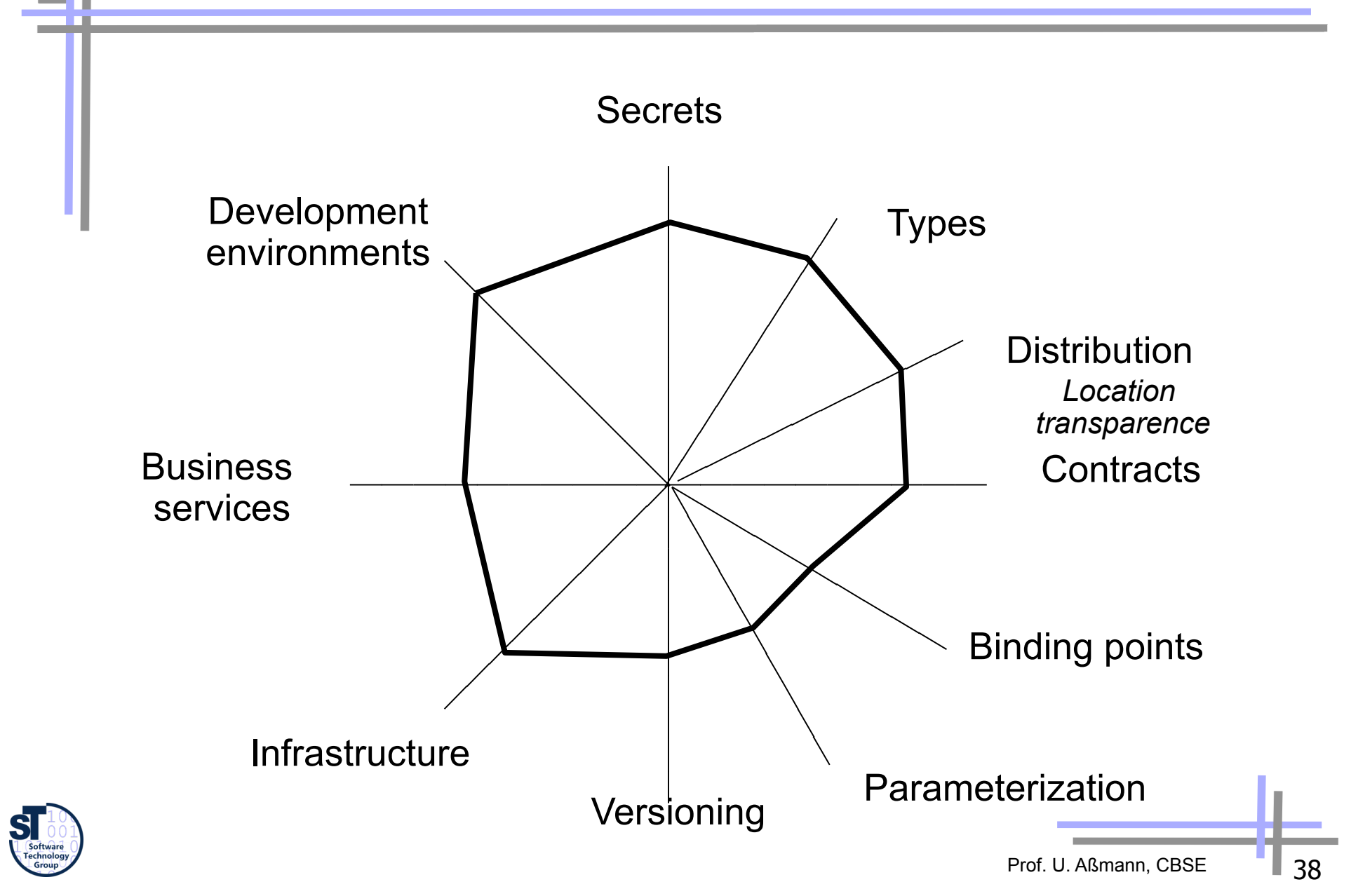

# *EJB – Composition Technique and Language*

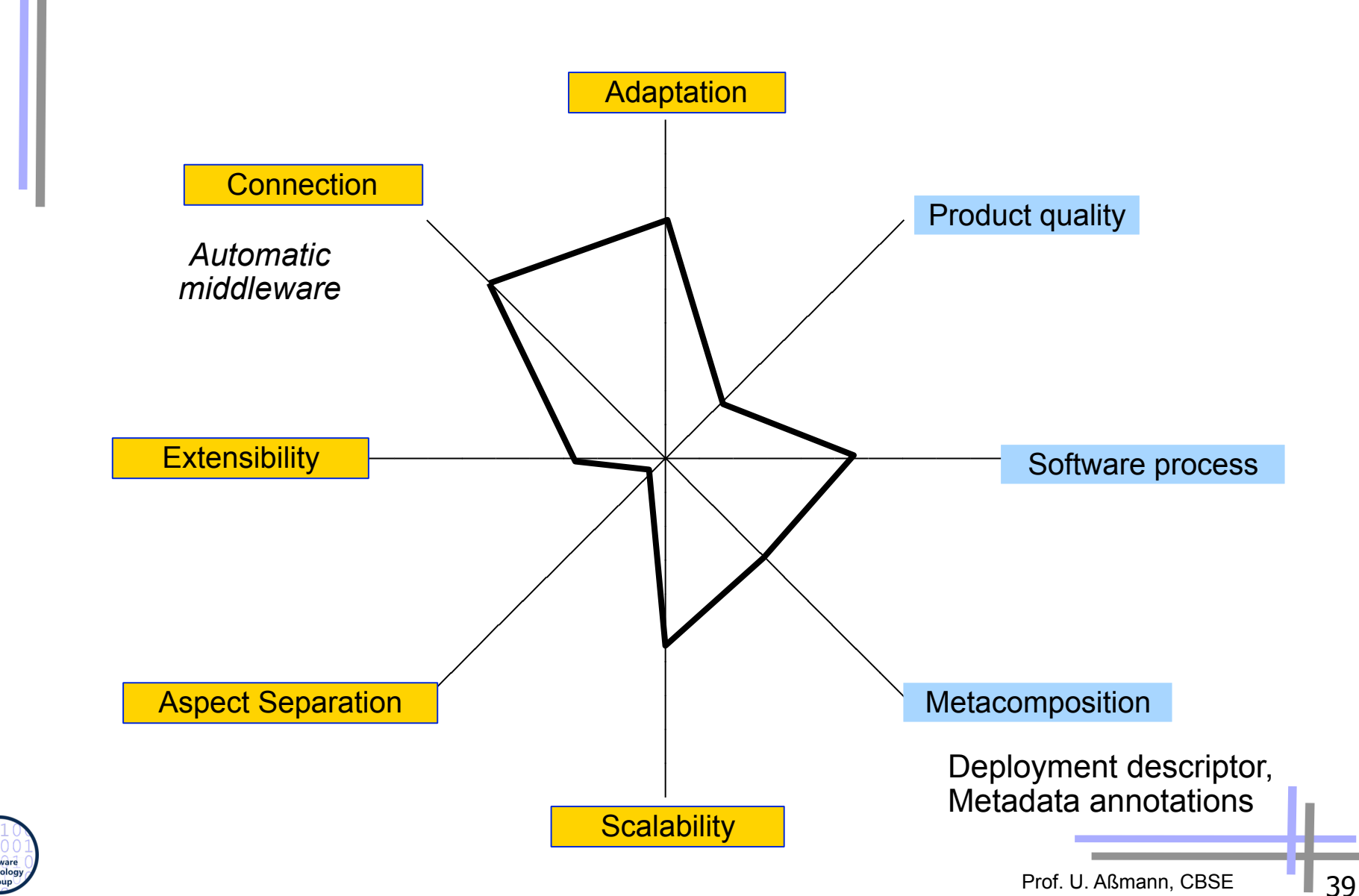

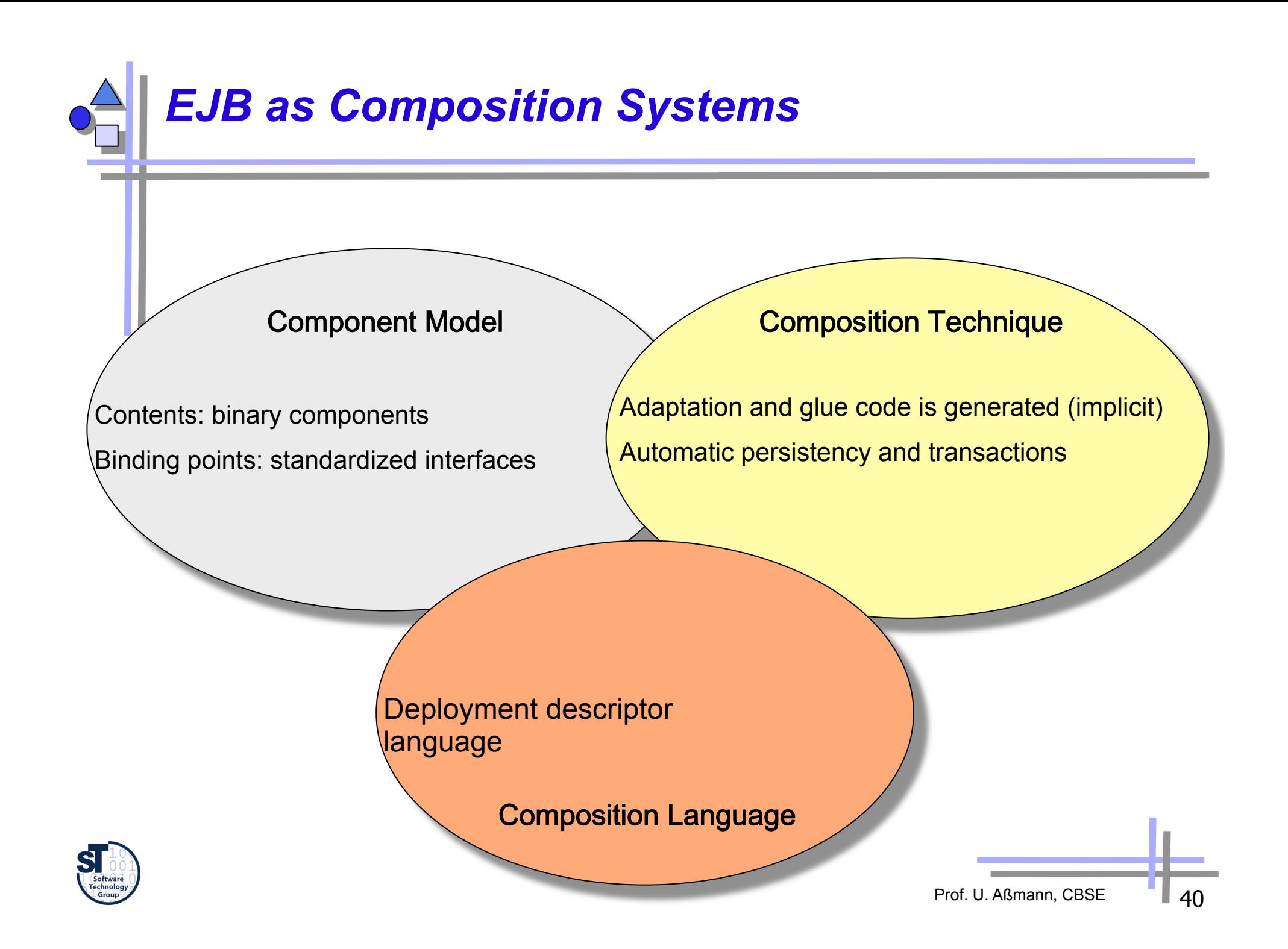

# *The End - What Have We Learned*

- EJB is big, not for everything
	- Allows the developer to focus on business logic
	- Provides very useful services, like transparency, persistence, security, networking independence, etc
	- Can interoperate with CORBA
- ► It is a well-defined standard by SUN/Oracle
- ► It works in symbiosis with several other APIs
	- JNDI, RMI, JDBC, JMS, etc

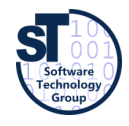

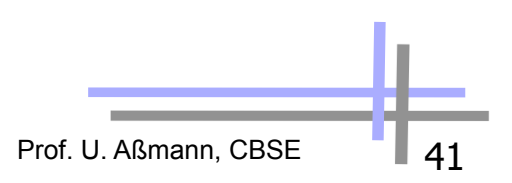

## *Appendix: The Parts of an EJB*

### *- The Deployment Descriptor (EJB 2.0)*

- An XML file in which the middleware service requirements are declared (There is a DD-DTD)
	- Bean management and lifecycle requirements
	- Transaction, persistence, and security requirements
- Composition of beans (references to other beans)
	- Names: Name, class, home interface name, remote-interface name, class of the primary key
	- States: type (session, entity, message), state, transaction state, persistency management - how?
- The application assembler may allocate or modify additional different information
	- Name, environments values, description forms
	- Binding of open references to other EJB
	- **Transaction attributes**

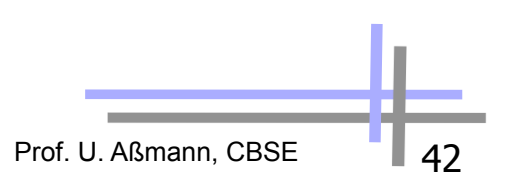

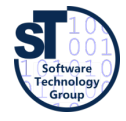

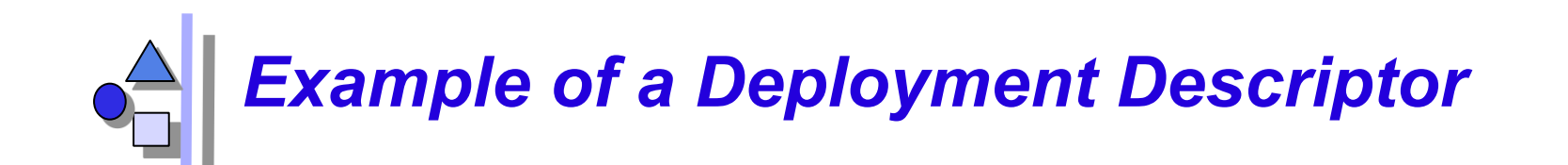

```
<!DOCTYPE ejb-jar PUBLIC "-//Sun Microsystems, Inc.//DTD Enterprise 
JavaBeans 2.0//EN" "http://java.sun.com/dtd/ejb-jar_2_0.dtd">
```

```
<ejb-jar> 
   <enterprise-beans> 
     <session> 
       <ejb-name>Bank</ejb-name> 
       <home>com.somedomain.BankHome</home> 
       <remote>com.somedomain.Bank</remote> 
       <local-home>com.somedomain.BankLocalHome</local-home> 
       <local>com.somedomain.BankLocal</local> 
       <ejb-class>com.somedomain.BankBean</ejb-class> 
       <session-type>Stateless</session-type> 
       <transaction-type>Container</transaction-type> 
     </session> 
   </enterprise-beans> 
</ejb-jar>
```
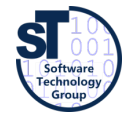

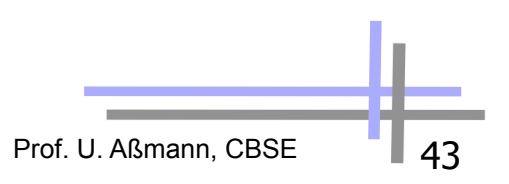

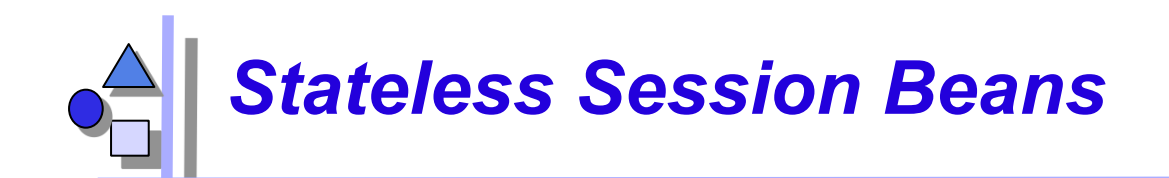

- Handle single requests
	- Conversations that span a single method call
	- Does not hold a conversational state
- The bean may be destroyed by the container after a call or it has to be cleared of old information
- ► Examples of stateless session beans
	- A user verification service
	- An encoding engine
	- Any service that given some input always produces the same result

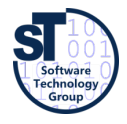

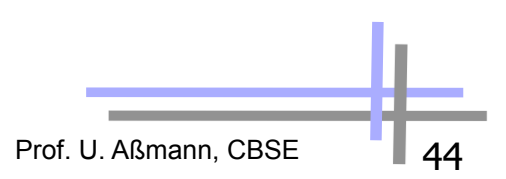

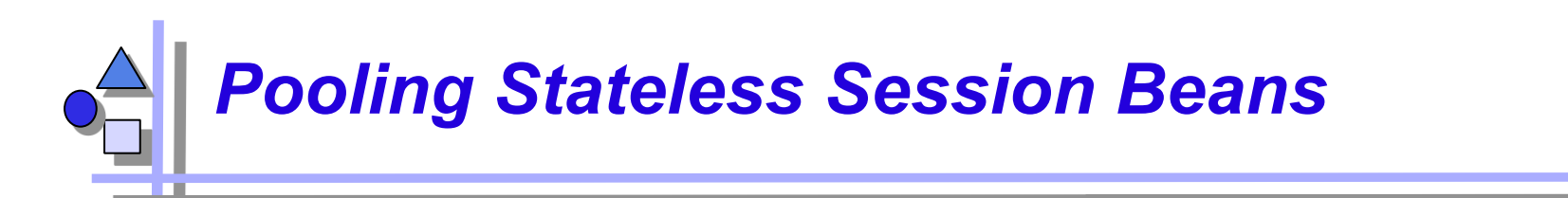

- Stateless session beans can easily be pooled (reused) to allow better scaling
	- They contain no state

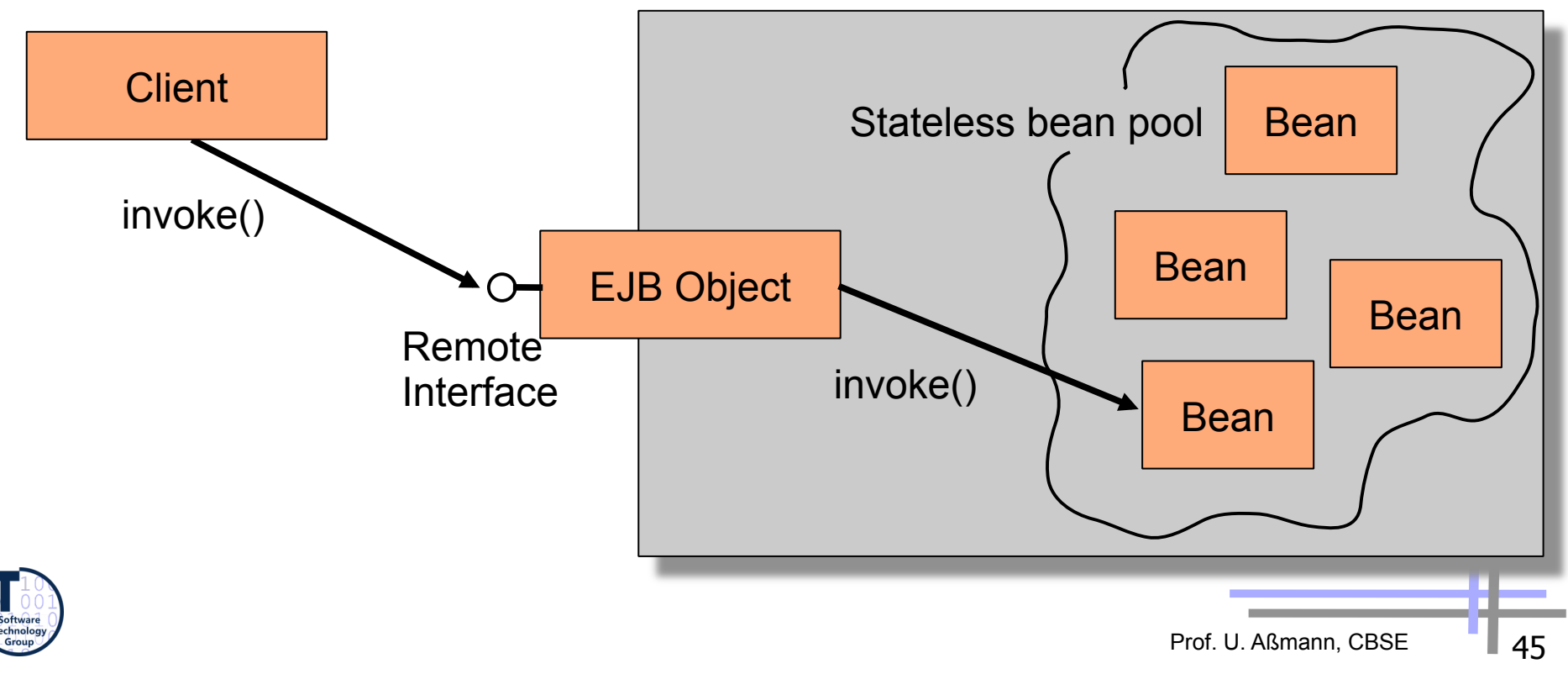

EJB Container/Server

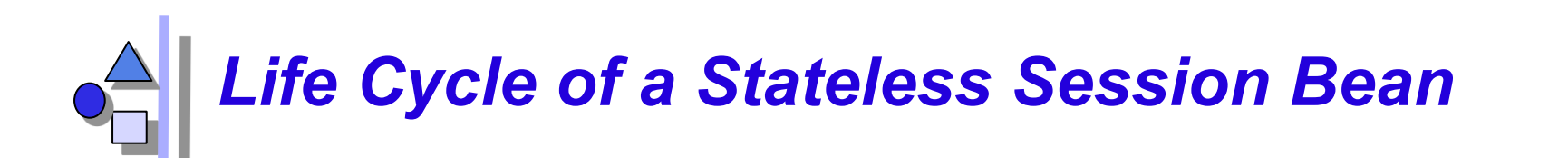

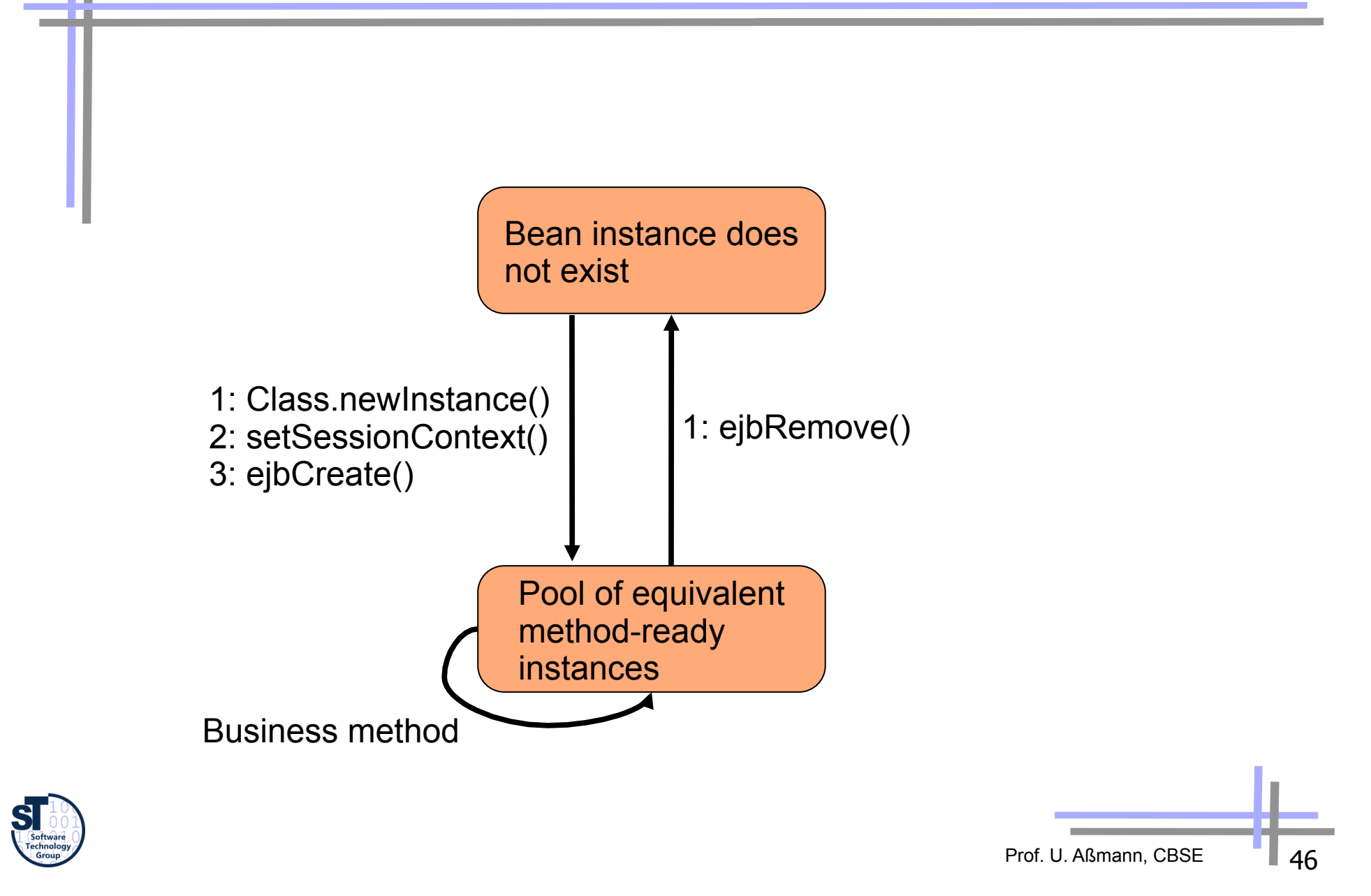

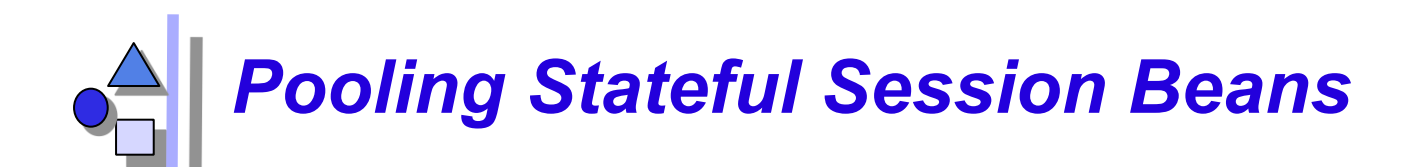

- Pooling becomes more complicated
	- Beans must be swapped from physical memory to disk
- A stateful session bean has to implement:
	- ejbPassivate(): Called to let the bean release any resources it holds before it gets swapped out
	- ejbActivate(): Called right after the bean has been swapped in to let it acquire the resources it needs

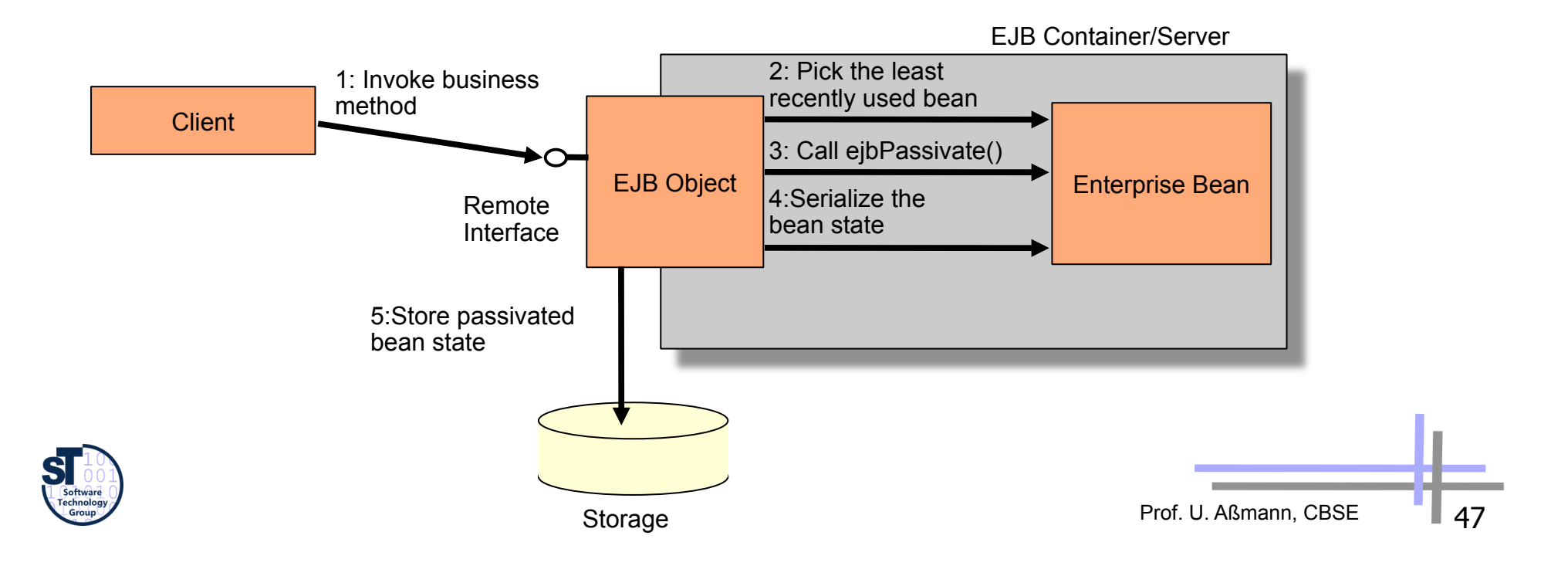

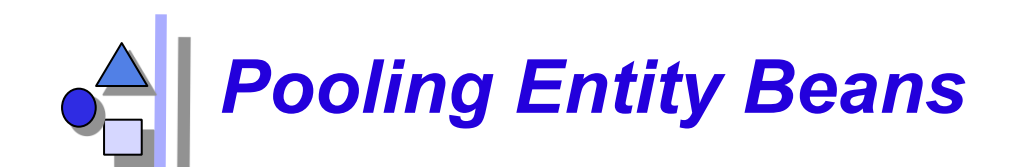

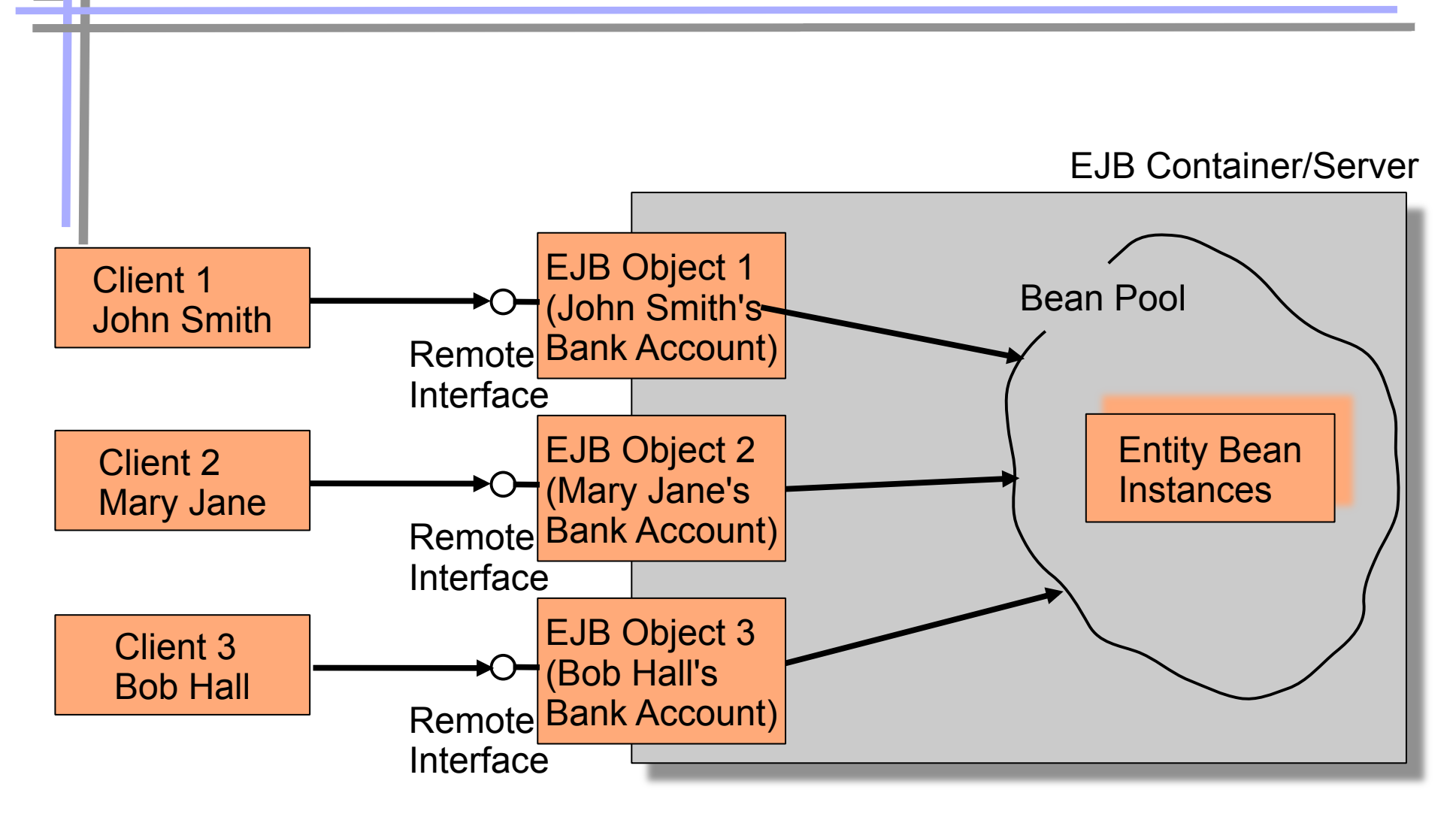

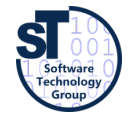

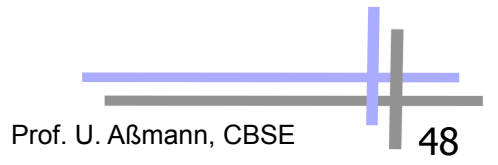

### *Bean-Managed Persistent Entity Beans (BMP Beans)*

- The developer is required to provide the implementation to map the instances to and from storage
	- Java Database Connectivity (JDBC)
- ► BMP beans have to implement **javax.ejb.EntityBean**:
	- **setEntityContext(javax.ejb.EntityContext)** 
		- . The context can be queried of information regarding the container
	- **unsetEntityContext()**
	- **ejbRemove()** 
		- . Removes the data from the persistent storage
	- **ejbActivate()** 
		- Lets the bean allocate resources after being swapped in
	- **ejbPassivate()** 
		- . Called before the bean is swapped out so it can release resources
	- **ejbLoad()** 
		- . Loads database data into the bean
	- **ejbStore()** 
		- . Stores the data in the bean to the database

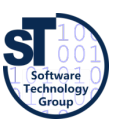

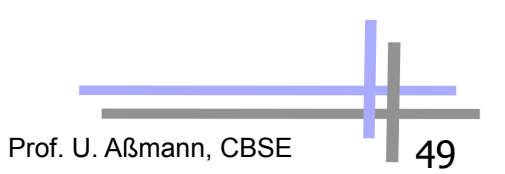

### *Bean-Managed Persistent Entity Beans*

- BMP beans also have to other kinds of methods relating to storage
	- **ejbCreate()** 
		- . Used to create new entries in the database (optional)
	- **Finder methods** 
		- . **ejbFindXXX()**
		- . Must have at least one: **ejbFindByPrimaryKey()**
		- . Normally contains database queries
			- ! e.g., **SELECT id FROM accounts WHERE balance > 3000**
	- **ejbHomeXXX()** methods
		- . Performs simple services over a set of beans
- ► A BMP entity bean consists of
	- Bean-managed state fields, persistable fields that are loaded from the database
	- Business logic methods: Performs services for clients
	- EJB-required methods: Required methods that the container calls to manage the bean

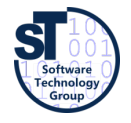

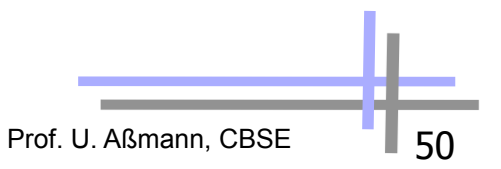

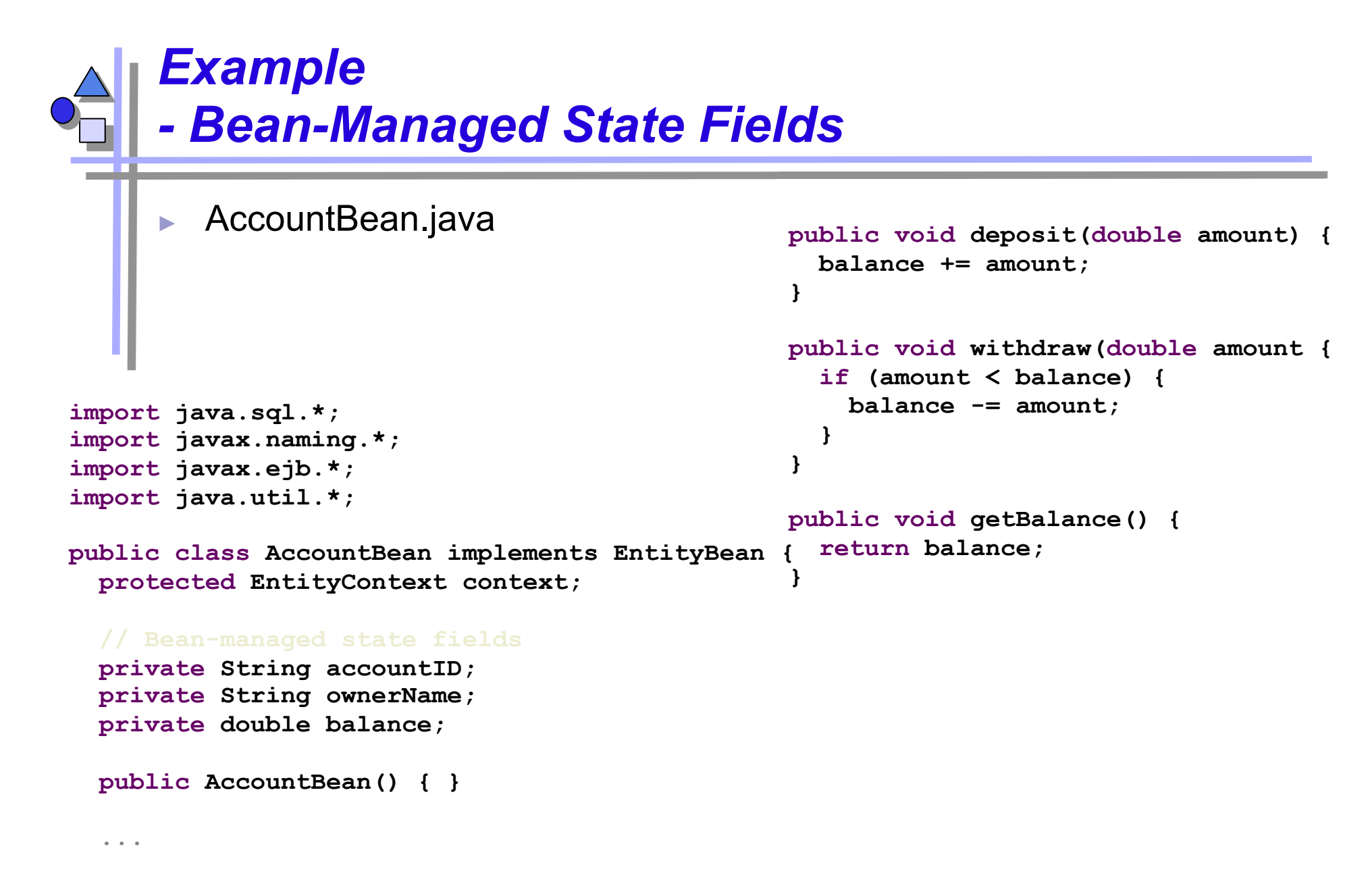

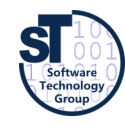

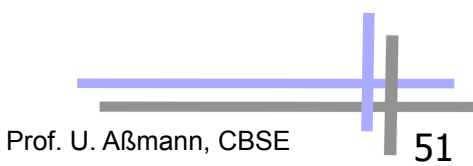

```
Example 
- Business Logic Methods 
    ...cont... 
    public void ejbHomeGetTotalBankValue() { 
      PreparedStatement pStatement = null; 
      Connection connection = null; 
      try { 
        connection = getConnection(); 
        pStatement = connection.prepareStatement( 
          "select sum(balance) as total from accounts"); 
        ResultSet rs = pStatement.executeQuery(); 
        if (rs.next()) { return rs.getDouble("total"); } 
      catch (Exception e) { … } 
      finally { 
        try { if (pStatement != null) pStatement.close(); } 
        catch (Exception e) { … }
```
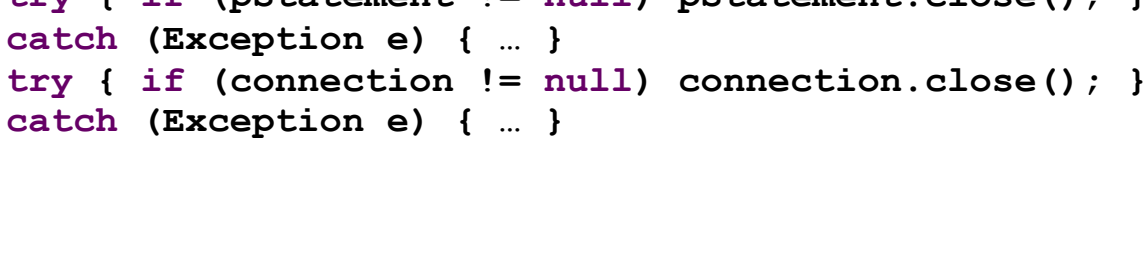

#### **...cont...**

 **}** 

 **}** 

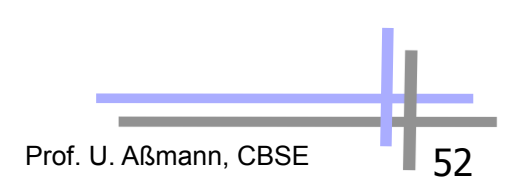

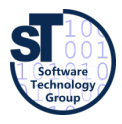

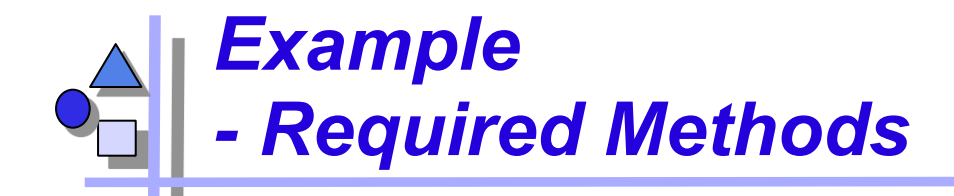

```
 ...cont... 
 public void ejbRemove { 
   PreparedStatement pStatement = null; 
   Connection connection = null; 
   AccountPK pk = (AccountPK) context.getPrimaryKey(); 
   String id = pk.accountID; 
   try { 
     connection = getConnection(); 
     pStatement = connection.prepareStatement( 
       "delete from accounts where id = ?1"); 
     pStatement.setString(1, id); 
     pStatement.executeQuery(); 
   catch (Exception e) { … } 
   finally { 
     try { if (pStatement != null) pStatement.close(); } 
     catch (Exception e) { … } 
     try { if (connection != null) connection.close(); } 
     catch (Exception e) { … } 
   } }
```
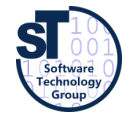

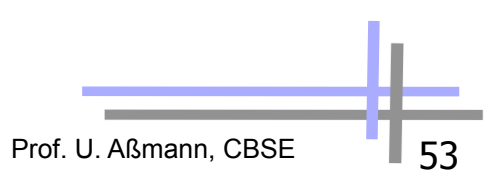

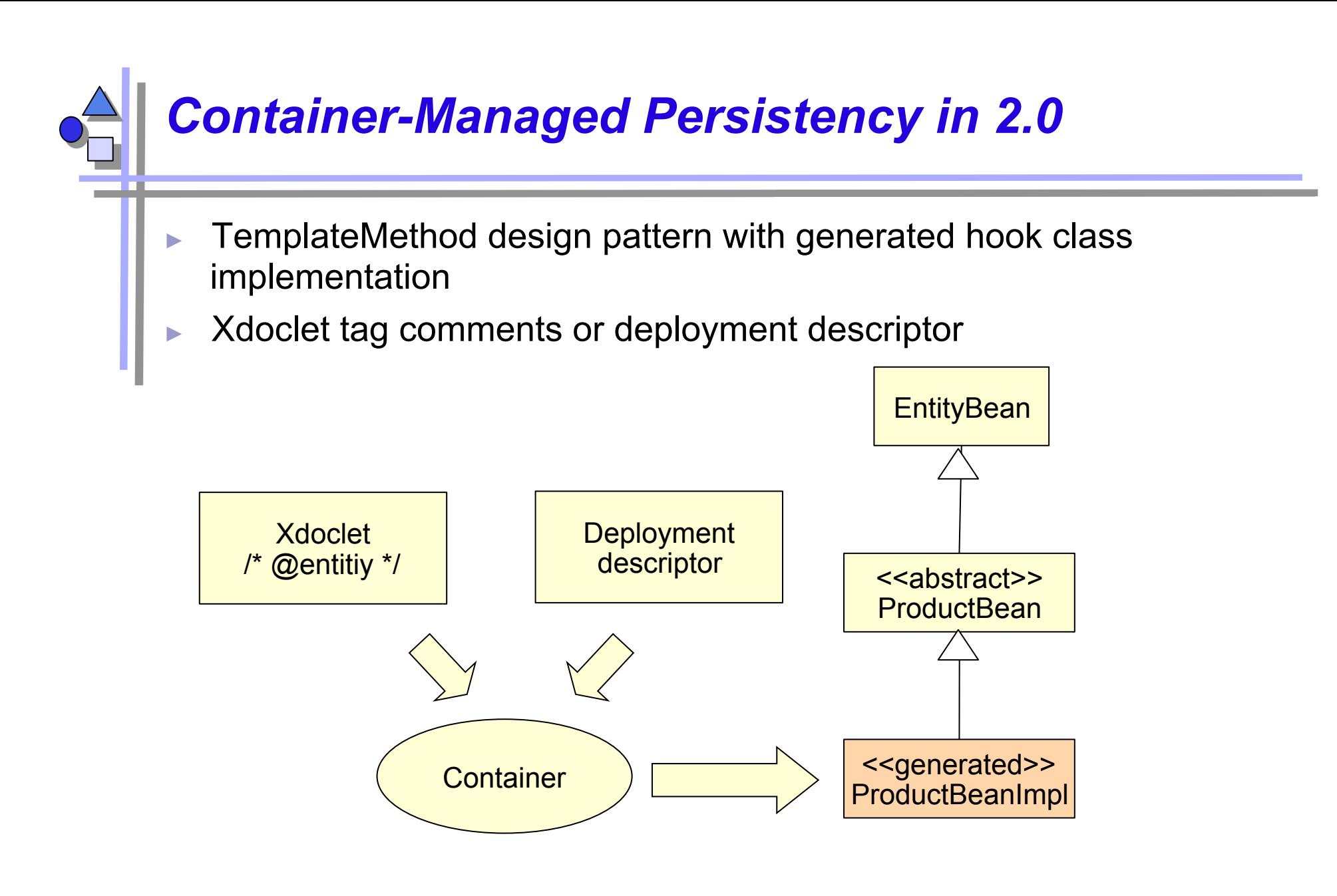

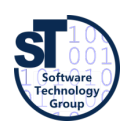

Prof. U. Aßmann, CBSE | 54

### *Container-Managed Persistent Entity Beans (CMB)*

- The container performs the storage operations
	- This gives a clean separation between the entity bean and its persistent representation
	- The container generates the persistence logic
- The CMP entity bean is always abstract
	- The container generates a concrete subclass
- The CMP entity beans have no declared fields
	- Also the get/set method implementations are generated by the container from the deployment descriptor
- CMP beans get an abstract persistence schema
	- An abstract persistence schema is declared in the deployment descriptor so the container will know what to generate
- There is a query language, EJB Query Language (EJB-QL)
	- SELECT OBJECT(a) FROM Account AS a WHERE a balance > ?1

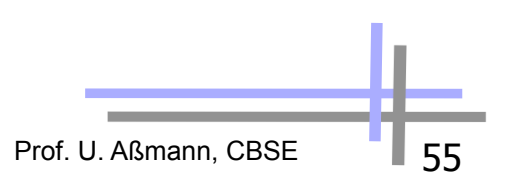

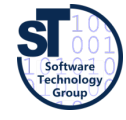

### *Example: Using the TemplateMethod Pattern in EJB 2.0*

```
Prof. U. Aßmann, CBSE
import javax.ejb.*; 
public abstract class ProductBean implements EntityBean { 
   protected EntityContext context; 
   public abstract String getName(); 
   public abstract void setName(String name); 
   public abstract String getDescription(); 
   public abstract void setDescription(String description); 
   public abstract double getBasePrice(); 
   public abstract void setBasePrice(double prise); 
   public abstract String getProductID(); 
   public abstract void setProductID(String productID); 
   public void ejbActivate() { } 
   public void ejbRemove() { } 
   public void ejbPassivate() { } 
   public void ejbLoad() { } 
   public void ejbStore() { } 
   public void setEntityContext(EntityContext ctx) { context = ctx; } 
   public void unsetEntityContext() { context = null; } 
   public void ejbPostCreate(String productID, String name, 
     String description, double basePrice) { } 
   public String ejbCreate(String productID, String name, 
     String description, double basePrice) { 
    setProductID(productID); setName(name);
     setDescription(description); setBasePrice(basePrice); 
     return productID; 
 } 
} 
                                                                Hook methods
```
## *CMP Entity Beans – Deployment Descriptor*

You have to declare how the container should generate methods and fields

```
Prof. U. Aßmann, CBSE
....declarations of interfaces, etc .... 
  <cmp-field> 
     <field-name>productID</field-name> 
  </cmp-field> 
  <cmp-field> 
     <field-name>name</field-name> 
  </cmp-field> 
  <cmp-field> 
     <field-name>description</field-name> 
  </cmp-field> 
  <cmp-field> 
     <field-name>basePrice</field-name> 
  </cmp-field> 
.. queries ... 
  <query> 
     <query-method> 
       <method-name>findByName</method-name> 
       <method-params> 
         <method-param>java.lang.String</method-param> 
       </method-params> 
     </query-method> 
     <ejb-ql> 
       <![CDATA(SELECT OBJECT(a) FROM ProductBean AS a WHERE name=?1)]> 
     </ejb-ql> 
  </query>
```
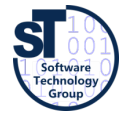

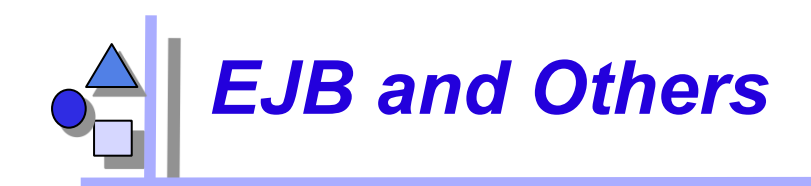

- Interceptors and Decorators
	- The Interceptor of a bean is like a decorator
	- It can be overwritten and extended from outside the EJB
	- User can write filters for EJB
	- JBoss uses this for aspect-oriented EJB (see later)
- ► EJB was formed after Microsoft's MTS (now COM+)
	- COM+ is in .NET
	- Models are somewhat similar
- ► Corba Component Model (CCM) is also similar

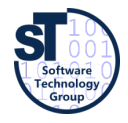

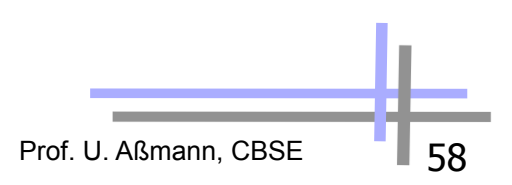

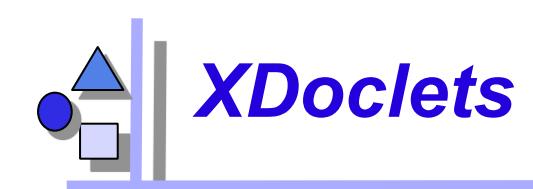

- An XDoclet is a plugin into the XDoclet framework
- The XDoclet framework is a doclet, i.e., a Javadoc extension
- XDoclets define new tags (xtags), used for metadata
	- Tags can have attribute lists
	- **/\* @ejb.bean type = "CMP" name="client" view-type="local" \*/**
- ► Tags steer code generation
	- XDoclet compiler reads the Java source files, evaluates commented tags and generates additional code

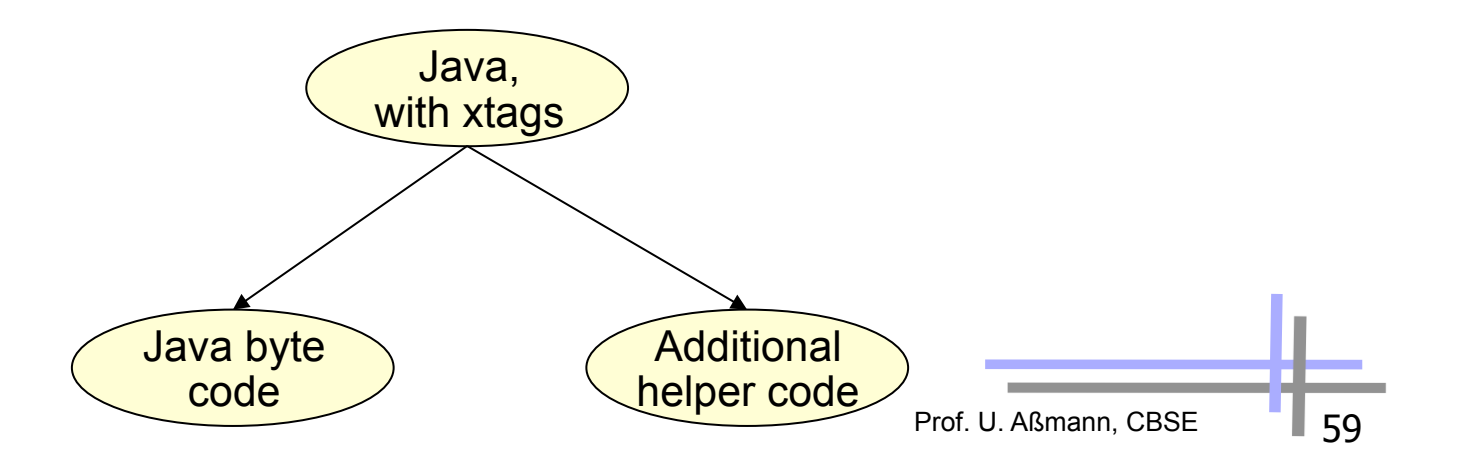

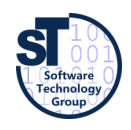

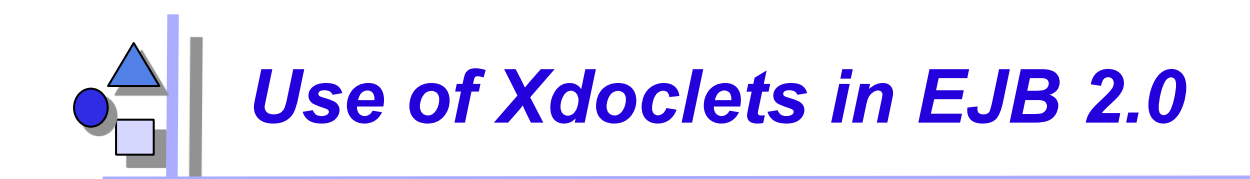

- Generation of
	- Deployment descriptors
	- Default interfaces
	- Implementation stubs

#### ► Example [from XDoclet documentation]

**/\*\* Account** 

 **@see Customer** 

```
 @ejb.bean name="bank/Account" type="CMP"
```
 **jndi-name="ejb/bank/Account"** 

 **primkey-field="id"** 

 **@ejb.finder signature="jara.util.collection findAll()"** 

 **unchecked="true"** 

 **@ejb.transaction type="required"** 

 **@ejb.interface remote-class="test.interfaces.Account"** 

 **@version 1.5** 

**\*/** 

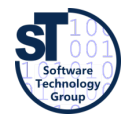

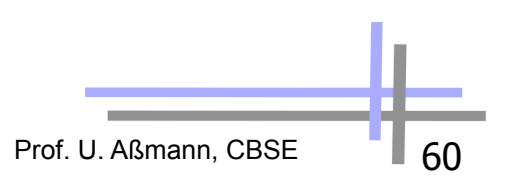